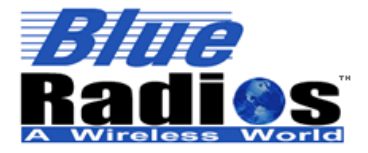

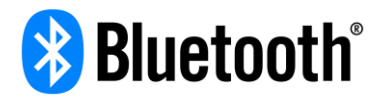

# **nBlue**TM *Bluetooth*® **4.0 SensorBug Interface Specification v1.3a**

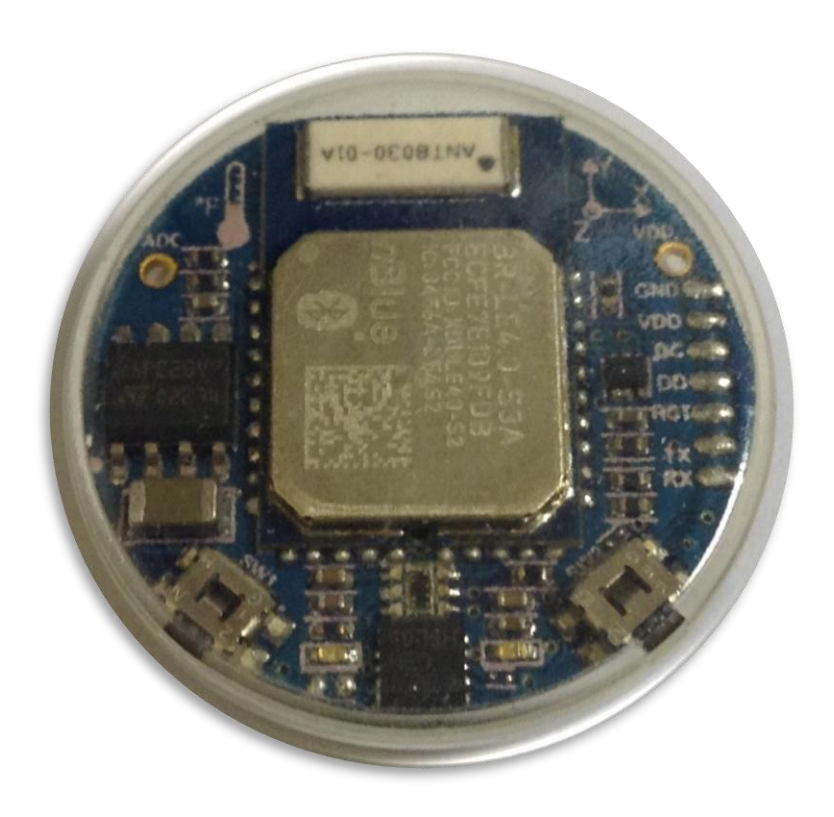

## *AT HOME. AT WORK. ON THE ROAD. USING BLUETOOTH WIRELESS TECHNOLOGY MEANS TOTAL FREEDOM FROM THE CONSTRAINTS AND CLUTTER OF WIRES IN YOUR LIFE.*

Subject matter contained herein is of highly sensitive nature and is confidential and proprietary to *Blue***Radios** Incorporated, and all manufacturing, reproduction, use and sale rights pertaining to such subject matter are expressly reserved. The recipient, by accepting this material, agrees that this material will not be used, copied or reproduced in whole or in part nor its contents revealed in any manner to any person or other company except to meet the express purpose for which it was delivered. This document includes data that shall not be disclosed outside of your organization and shall not be duplicated, used, or disclosed, in whole or in part, for any purpose other than to evaluate this document. *Blue***Radios**, Incorporated, proprietary information is subject to change without notice.

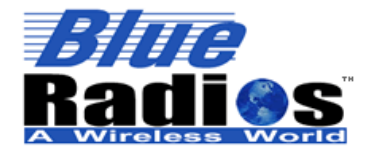

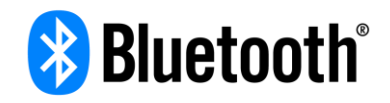

# <span id="page-1-0"></span>**Table of Contents**

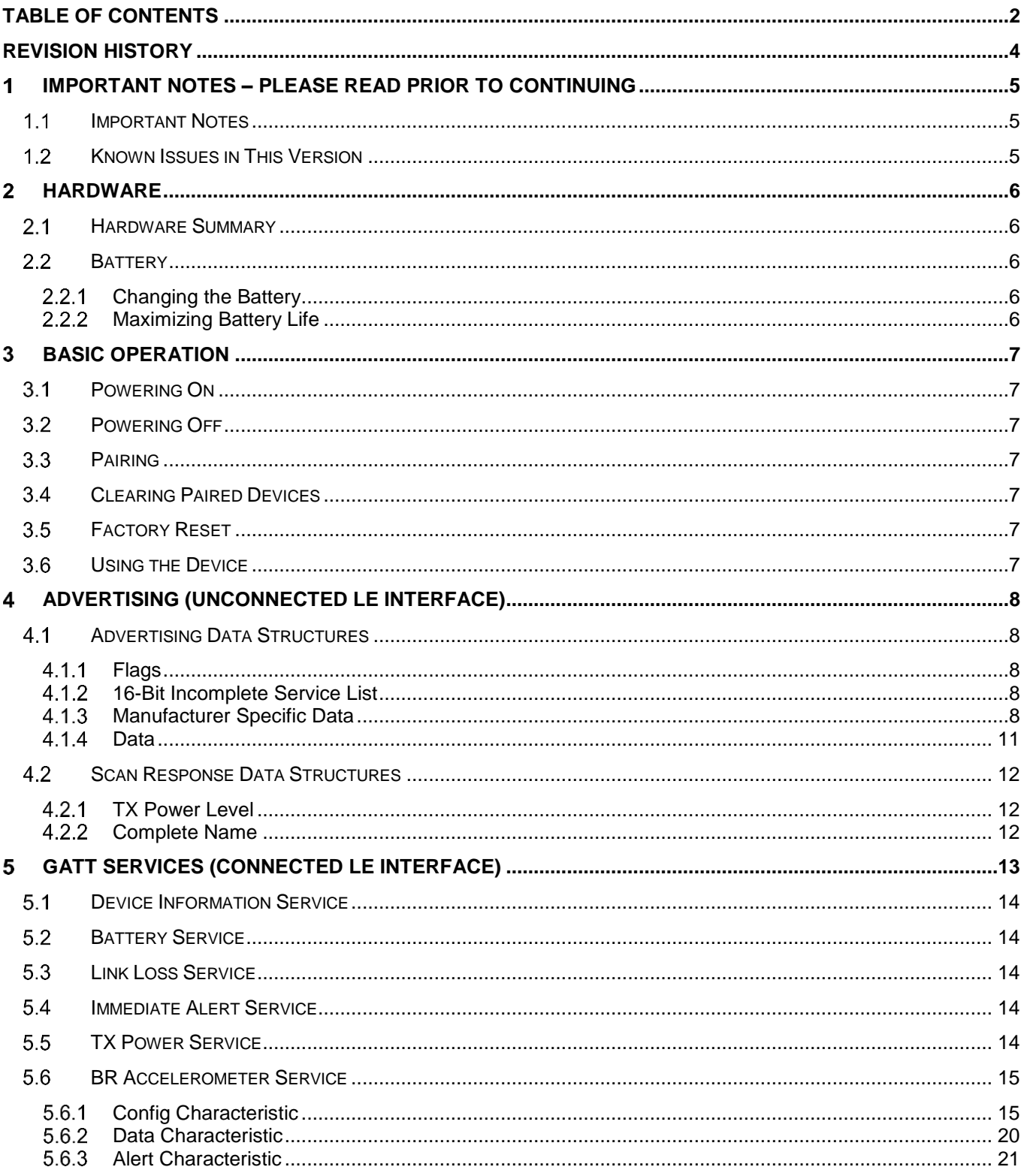

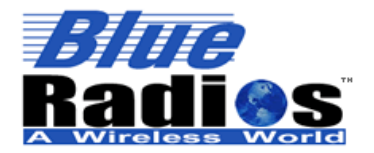

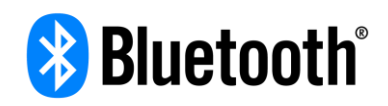

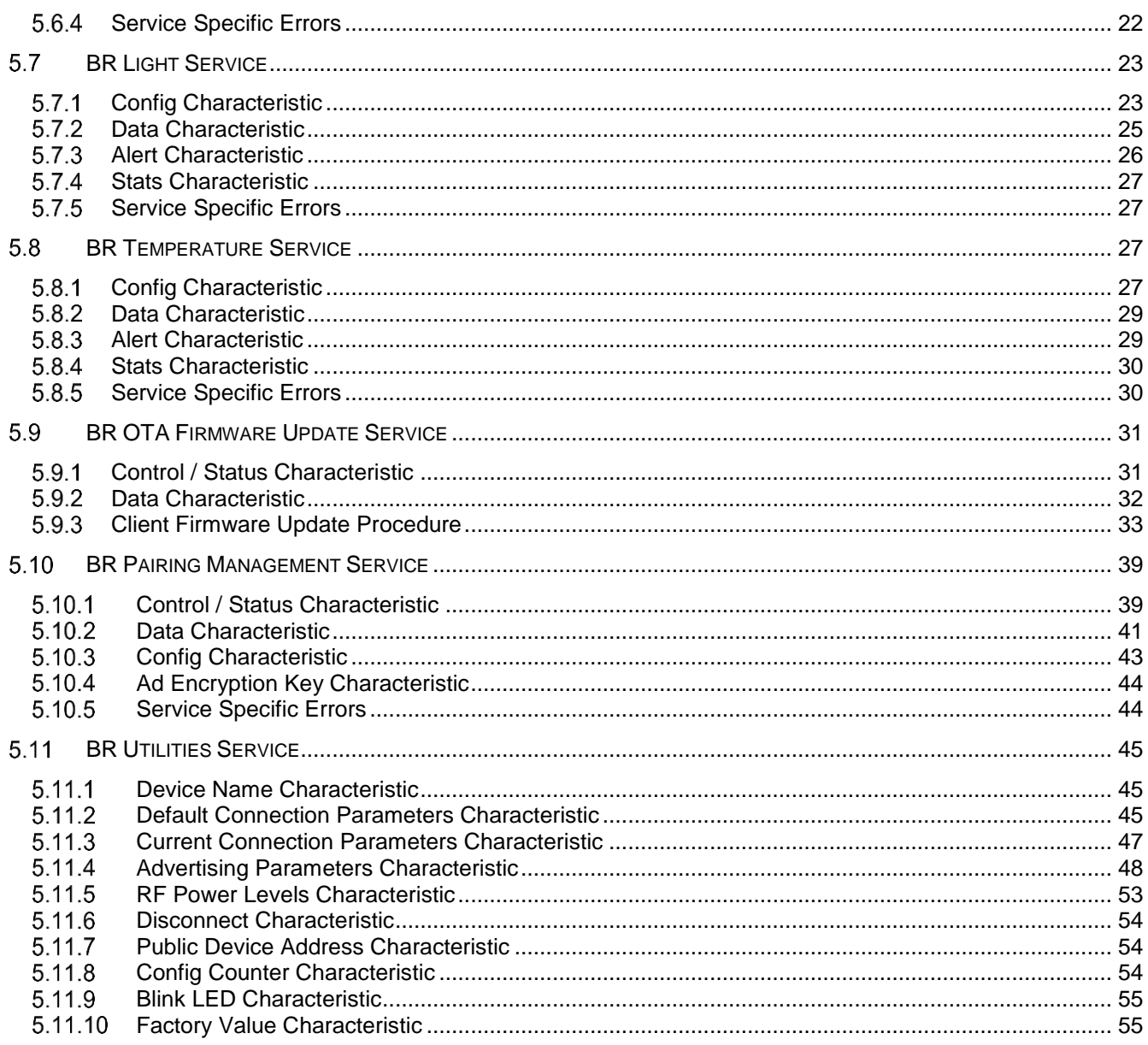

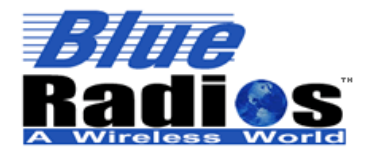

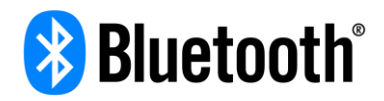

# <span id="page-3-0"></span>**Revision History**

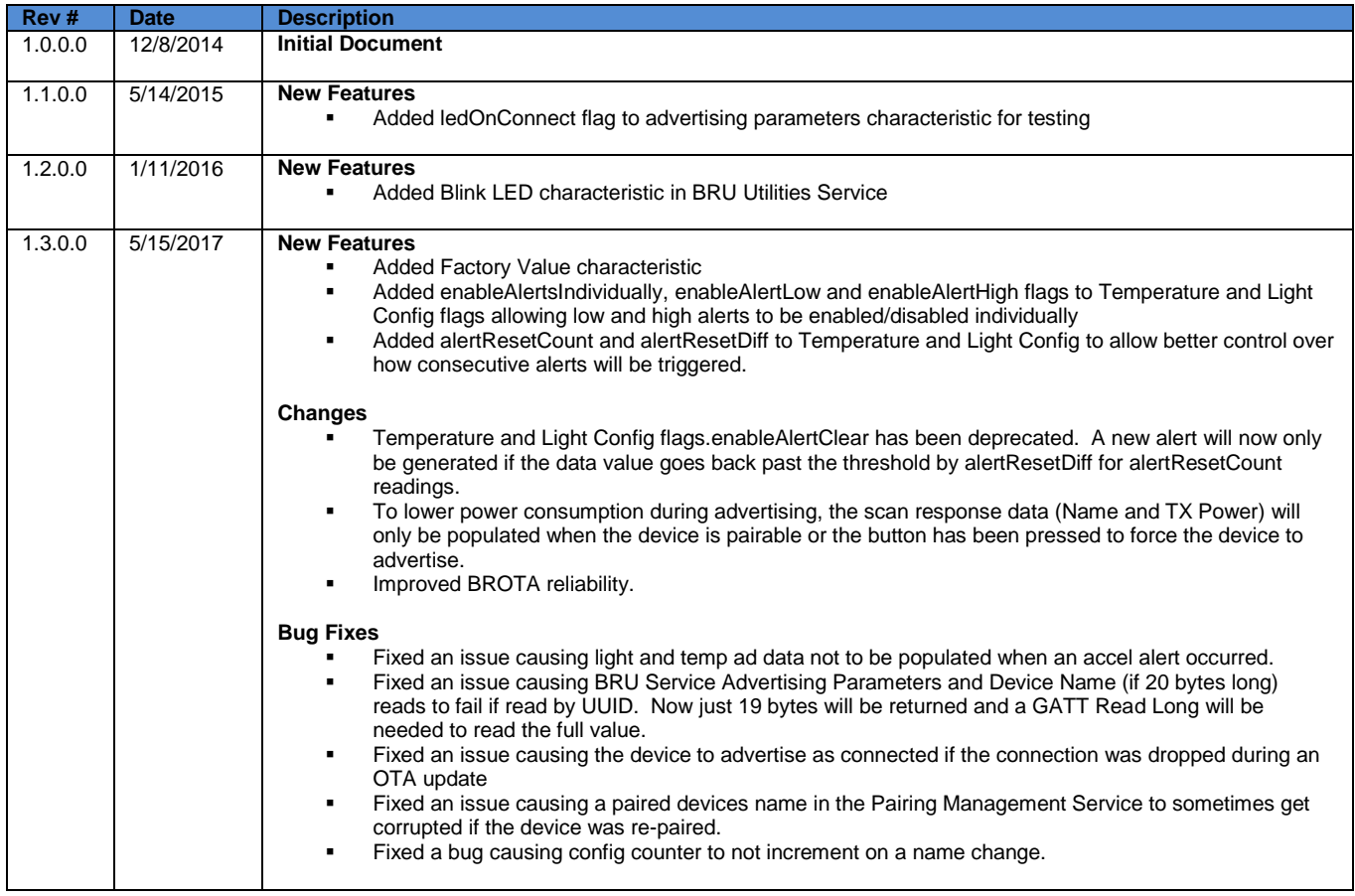

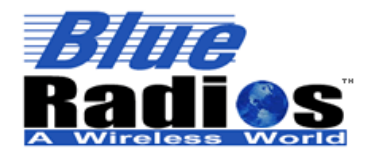

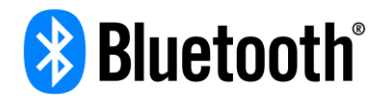

### <span id="page-4-0"></span>1 **Important Notes – Please Read Prior To Continuing**

## <span id="page-4-1"></span>**1.1 Important Notes**

- To provide the best firmware architecture, design, and future profile support there will not be 100% backwards compatibility between releases.
- **Before proceeding, make sure the first two digits of the device's firmware version matches the first two** digits of the version of this document.
- **All structures are packed.**
- :1 indicates a bit field of 1, a single bit.
- $\blacksquare$  uint8 = unsigned 8-bit integer, int8 = signed 8-bit integer
- uint  $16$  = unsigned 16-bit integer, int  $16$  = signed 16-bit integer
- $\blacksquare$  uint32 = unsigned 32-bit integer, int32 = signed 32-bit integer
- Multibyte values are in **little endian** order **the first byte will be the LSB**.

## <span id="page-4-2"></span>**Known Issues in This Version**

**None** 

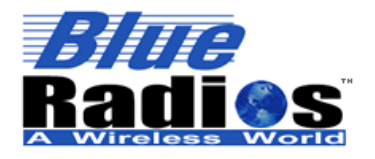

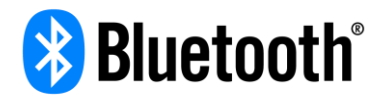

### <span id="page-5-0"></span> $\mathbf{p}$ **Hardware**

This section is meant to provide a summary of the hardware specifications.

## <span id="page-5-1"></span>**Hardware Summary**

- BR-LE4.0-S3A Bluetooth LE Single Mode Module (Max TX Power = 0dB)
- 3-axis accelerometer  $(\pm 2g, \pm 4g, \pm 8g, \pm 16g)$
- 16-bit light sensor (0-64000 lux)
- $\blacksquare$  13-bit temp sensor (-40 85C)
- **2Mb flash for firmware updates and data storage**

## <span id="page-5-2"></span>2.2 **Battery**

The SensorBug requires 1 CR2032 3V lithium battery.

### <span id="page-5-3"></span> $2.2.1$ **Changing the Battery**

## **2.2.1.1 SensorBugs With Plastics**

To change the battery on the SensorBug, first unscrew and remove the lower (blue) part of the plastics using a quarter in the slot on the bottom of the device. Next, remove the board from the top (clear) part of the plastics by pulling up on the metal battery holder in front of the + symbol. Remove the battery by pushing it from the side near the + symbol and the pulling it out from the opposite side. A small plastic or wooden tool (such as a pencil or golf tee) can help in pushing the battery out, but DO NOT USE A METAL TOOL. Replace the battery with a new CR2032, making sure the + symbol is facing up towards the + symbol on the battery holder.

Place the board back into the clear part of the plastics by angling the board into the plastics button side first. The battery should be facing out the open end of the plastics as it was when the board was removed. Make sure the buttons on the board line up with the rubber buttons on the plastics and the flat edge on the opposite side of the board lies up evenly with the flat edge on the plastics. When the board is lined up push down on the board near the flat edge to seat the board in the plastics. Last, screw the bottom (blue) part of the plastics back into the top piece.

## **2.2.1.2 SensorBugs Without Plastics (Low Profile – LP)**

Remove the battery by pushing it from the side near the + symbol and the pulling it out from the opposite side. A small plastic or wooden tool (such as a pencil or golf tee) can help in pushing the battery out, but DO NOT USE A METAL TOOL. Replace the battery with a new CR2032, making sure the  $+$  symbol is facing up towards the  $+$ symbol on the battery holder.

## <span id="page-5-4"></span>**Maximizing Battery Life**

## **Connect Only When Necessary**

Connected devices will consume more energy, so only connect to a device when necessary and stay connected for as short a time as possible to extend battery life.

## **Disable Unused Sensors**

If data from a specific sensor is not needed, disable the sensor. When a sensor is disabled it will be powered down on the device, conserving energy and extending battery life.

## **Longer Advertising Interval**

A longer advertising interval will make the device less responsive when not connected (connection establishment will be slower and the device will advertise slower), but will increase battery life. A shorter advertising interval will

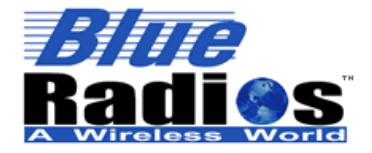

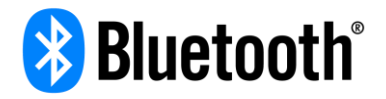

make the device more responsive when not connected (connection establishment will be faster and the device will advertise faster), but will decrease battery life.

### <span id="page-6-0"></span>3 **Basic Operation**

Note: For SensorBugs with plastics, not the low profile (LP) version where the board is visible, the buttons will need to be pressed firmly to activate.

## <span id="page-6-1"></span>**Powering On**

The SensorBug will automatically power on when a battery is inserted. If the SensorBug is off, it can be turned on by momentarily pressing both buttons at the same time. Both LEDs will blink twice to indicate that the SensorBug has turned on. When powered on, pressing either button individually will turn on the corresponding LED, indicating that the device is powered on.

## <span id="page-6-2"></span>**Powering Off**

The SensorBug can be powered off by momentarily pressing both buttons at the same time. Both LEDs will remain on briefly and then turn off, indicating the SensorBug has powered off. When powered off, pressing either button individually will not turn on the corresponding LED, indicating that the device is powered off.

## <span id="page-6-3"></span>**Pairing**

To put the SensorBug into pairing mode, hold either button for ~1 second until the blue LED start blinking. It will remain in pairing mode for 30 seconds or until a device connects. Either switch can be pressed to exit pairing mode early. The blue LED will stop blinking when pairing mode has been exited.

## <span id="page-6-4"></span>**Clearing Paired Devices**

To clear all paired devices from the SensorBug, hold either button for ~5 seconds. After ~1 second the blue LED will start blinking – continue to hold the button until the blue LED stops blinking. At this point the pairing has been cleared and the button can be released.

## <span id="page-6-5"></span>**Factory Reset**

If the SensorBug needs to be returned to its factory settings, first completely remove the battery. Next, reinsert the battery while holding down button 1 (labeled S1). The blue and green LEDs will blink 4 times to indicate that the SensorBug has been factory reset. Factory resetting the SensorBug will also clear all paired devices.

## <span id="page-6-6"></span>**Using the Device**

The SensorBug ships in the powered off state. Once powered on it will need to be paired with a central device, until it is paired it will not start advertising. Once paired, unless configured otherwise, it will advertise the temperature data at an interval of approximately 1 second. The temperature data can then be collected from the ad data by any device without having to connect. If a higher sensor data rate is needed a paired central device can connect to the SensorBug and enable notifications to receive streaming sensor data. While connected the central device can also enable other sensors, configure alerts, change settings and update the firmware. If alerts are enabled the central device should monitor the ad data for alert flags while disconnected. If an alert flag is set, it can be cleared by connecting to the SensorBug and writing to the appropriate alert characteristic.

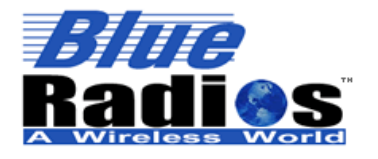

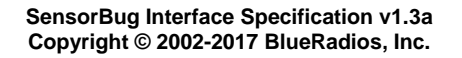

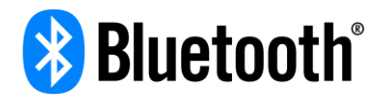

### <span id="page-7-0"></span>**Advertising (Unconnected LE Interface)** 4

By default the SensorBug will not advertise, but once it has been paired with a device it will always advertise connectable so paired devices can connect to it. If an unpaired device connects, the SensorBug will automatically disconnect with it. Unless the SensorBug is in pairing mode, then it will allow the unpaired device to stay connected so it may pair.

## <span id="page-7-1"></span>**Advertising Data Structures**

SensorBug advertising data will consist of the following three advertising data structures: Flags (0x01), 16-Bit Incomplete Service List (0x03) and Manufacturer Specific Data (0xFF).

Definitions and formats for the different advertising data structure types can be found here: [https://www.bluetooth.org/DocMan/handlers/DownloadDoc.ashx?doc\\_id=291904](https://www.bluetooth.org/DocMan/handlers/DownloadDoc.ashx?doc_id=291904)

## <span id="page-7-2"></span>**Flags**

This data structure is mandatory for LE devices. The BR/EDR not supported flag will always be set as this is not a dual mode device. The LE limited discoverable flag will only be set when the device is pairable, allowing this flag to be used to filter out pairable devices. When not pairable the LE general discoverable flag will be set instead.

## <span id="page-7-3"></span>**16-Bit Incomplete Service List**

The service list will only contain the UUID for the Device Information Service 0x180A. It may seem unnecessary to advertise this service since all LE devices should support the service, but it is included in order to provide iOS apps a service to filter by for background discoveries. Without advertising a specific service iOS will not discover devices while scanning in the background.

## <span id="page-7-4"></span>**Manufacturer Specific Data**

The manufacturer specific data structure is used to transmit device specific information such as device PID, sensor data, battery level and alert flags. The manufacturer specific data consists of the five sections shown in the table below. It can range from 6 – 31 bytes in length. The Header, Template ID Byte and Static Data will always be included, the Encryption LSB and Dynamic Data are optional fields.

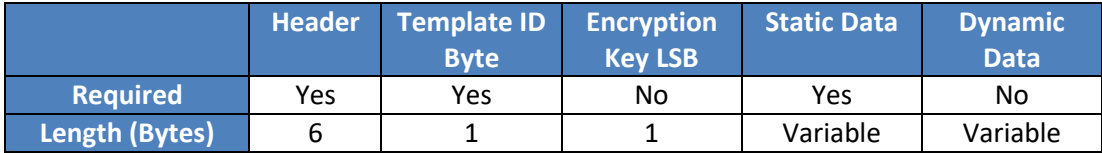

All multibyte fields within the sections are in Little Endian order.

### **4.1.3.1 Header**

The Header defines the length of the manufacturer specific data, as well as identifies the device.

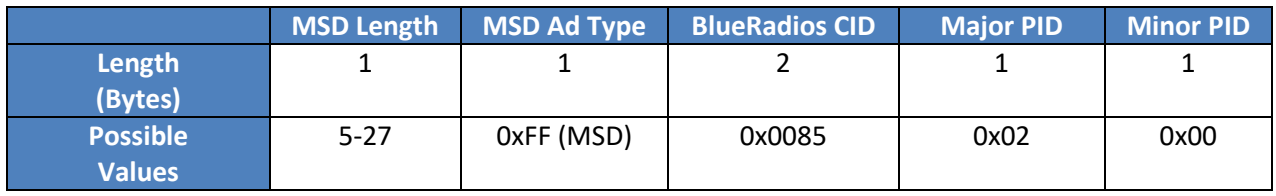

## **MSD Length**

The total number of bytes in the manufacturer specific data, not including the length byte.

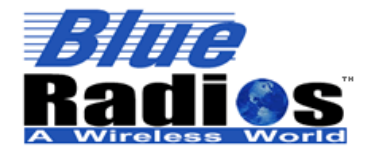

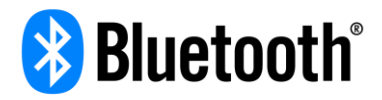

### **MSD Ad Type**

Identifies this data structure as manufacturer specific data.

### **BlueRadios CID (Company Identifier)**

Identifies this data structure as being defined by BlueRadios.

### **Major/Minor PID (Product Identifier)**

Identifies the specific BlueRadios device, for the SensorBug the Major PID is 0x02 (Sensor) and the Minor PID is 0x00 (SensorBug).

## **4.1.3.2 Template ID Byte**

The Template ID Byte defines whether encryption is enabled, whether the device is pairable and the structure of the static data.

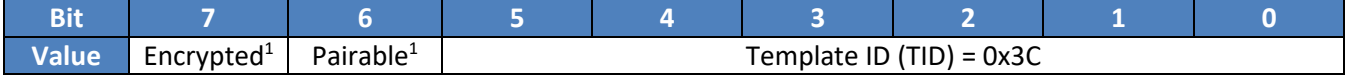

### **Encrypted**

If this bit is set then the Encryption LSB will follow the Template ID Byte and all data after the Encryption LSB will be encrypted.

### **Pairable**

If this bit is set the device is currently in pairable mode.

## **Template ID (TID)**

The Template ID (TID) defines the structure of the Static Data, which for the SensorBug is TID 0x3C.

## **4.1.3.3 Encryption Key LSB**

This byte will only be present if the Encrypted bit is set in the Template ID Byte. If set then all data after this byte will be encrypted with using AES-128 with the key stored in the Pairing Management Service Ad Encryption Key [Characteristic.](#page-43-0) If necessary, padding bytes will be added via the dynamic data to make sure the encrypted value is 128 bits in length.

When encrypted this byte will be the LSB of the encryption key and will be incremented if the encryption key is changed, so paired devices should compare the value of this byte to the LSB of the ad encryption key they have stored and connect and refresh their local key if different.

## <span id="page-8-0"></span>**4.1.3.4 Static Data (TID 0x3C)**

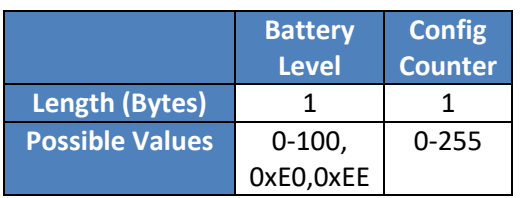

#### 4.1.3.4.1 **Battery Level**

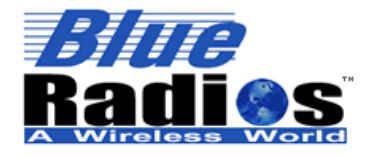

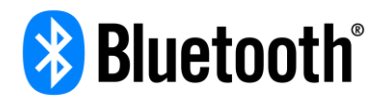

Current battery level: 0-100% (0x00-0x64), 0xE0=Unknown, 0xEE=External Power.

### 4.1.3.4.2 **Config Counter**

Prevents the need for a connect to check for configuration value changes. Value will increments each time the device's configuration is changed and rolls over automatically from 255 to 1. It will only be set to 0 after a reset. This values matches the value in the BR Utilities Service [Config Counter Characteristic.](#page-53-2) For the SensorBug, if the Accel Config, Light Config, or Temp Config characteristic values change, this value will be incremented.

## **4.1.3.5 Dynamic Data**

Dynamic Data may or may not be present depending on the device configuration. If present the Dynamic Data field will consist of 1 or more dynamic data structures. The data structures are never guaranteed to be in the same order. Each data structure consists of the following fields:

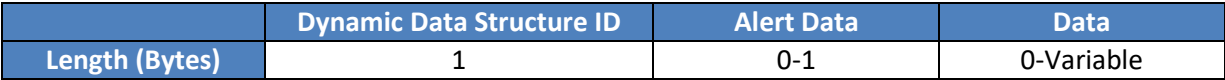

#### 4.1.3.5.1 **Dynamic Data Structure ID**

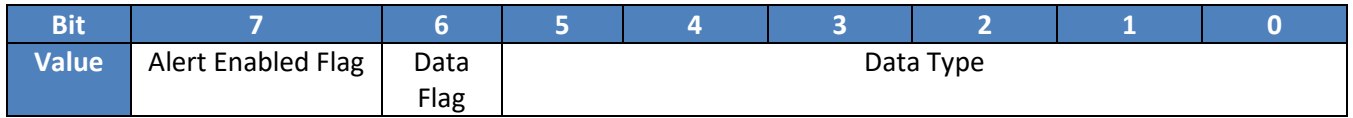

## **Alert Enabled Flag**

If this flag is set, alerts are enabled for this data type and the *[Alert Data](#page-9-0)* field will be present. If the flag is not set the Alert Data field will not be present. Alerts can be enabled or disabled by writing the enableAlert flag in the modeFlags field of the sensor service config characteristic.

## **Data Flag**

If this flag is set, the *[Data](#page-10-0)* field will be present. If it is not set the Data field will not be present and this data structure is just being used for alerts. Data can be enabled or disabled by writing the enableAdData flag in the modeFlags field of the sensor service config characteristic.

### **Data Type**

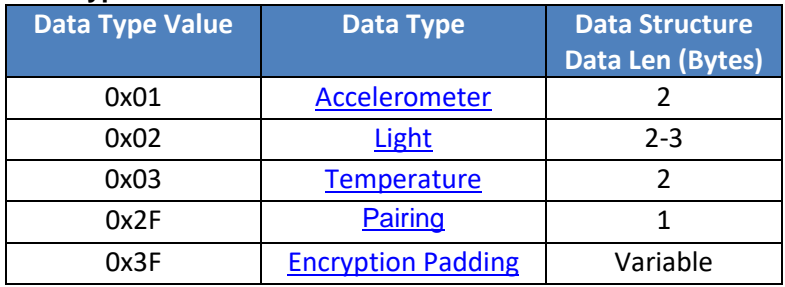

#### <span id="page-9-0"></span>4.1.3.5.2 **Alert Data**

This field will only be present when the Alert Enabled Flag is set in the Dynamic Data Structure ID.

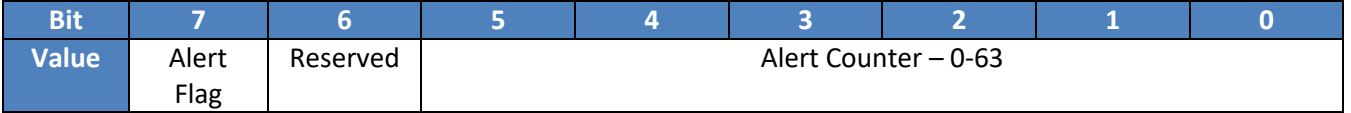

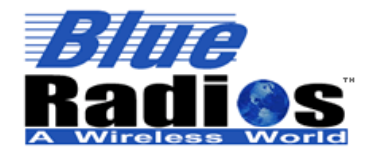

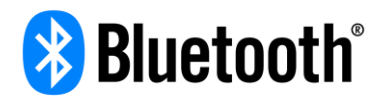

## **Alert Flag**

If this flag is set, an alert has occurred for this data type. The alert can be cleared by writing 0x00 to the alert characteristic of the service that the alert occurred on.

## **Alert Counter (Alert ID)**

Increments each time the alert flag is set from 0 to 1, will roll over automatically from 63 to 1. Will only be set to 0 on a reset.

## <span id="page-10-0"></span>**Data**

### <span id="page-10-1"></span>**4.1.4.1 Accelerometer Data**

If accelerometer ad data is enabled (enableAdData in accelerometer config [modeFlags\)](#page-14-2) then the accelerometer app type and alert characteristic are advertised so position or axis alerts can be monitored. Raw accelerometer axis data cannot be advertised.

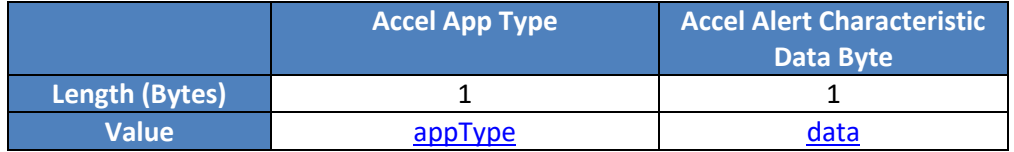

## <span id="page-10-2"></span>**4.1.4.2 Light Data**

If light ad data is enabled (enableAdData in light config [modeFlags\)](#page-22-2) then the value of the light data characteristic will be advertised.

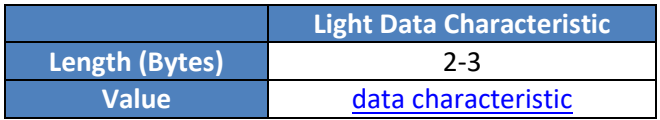

## <span id="page-10-3"></span>**4.1.4.3 Temperature Data**

If temperature ad data is enabled (enableAdData in temp config [modeFlags\)](#page-27-0) then the value of the temperature data characteristic will be advertised.

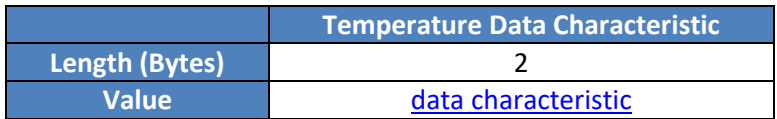

## <span id="page-10-4"></span>**4.1.4.4 Pairing Data**

In the Pairing Data structure the alert/data flags of the Data Structure ID are repurposed:

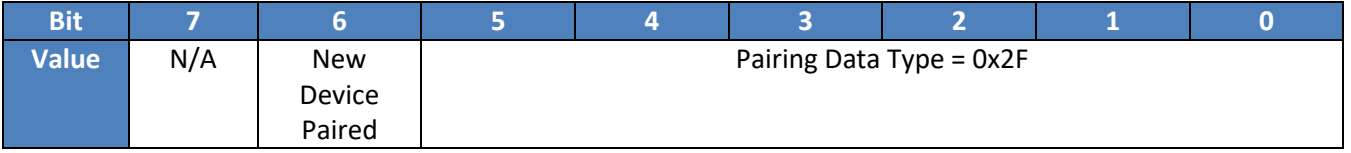

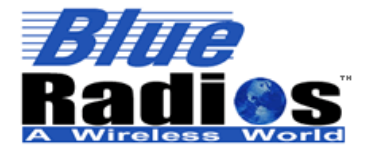

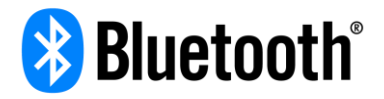

The New Device Paired flag will be set when a new device is paired (except on the first device). This flag can be cleared using the [Pairing Management Service](#page-38-2) - by either reading the paired device list or sending the Clear New Paired command.

## <span id="page-11-3"></span>**4.1.4.5 Encryption Padding Data**

If encryption is enabled, encryption padding bytes may be added to the ad data. These will just be randomly generated bytes that can be ignored.

## <span id="page-11-0"></span>**4.2 Scan Response Data Structures**

SensorBug scan response data will consist of the following three advertising data structures: TX Power Level (0x0A) and Complete Name (0x09).

Definitions and formats for the different scan response data structure types can be found here: [https://www.bluetooth.org/DocMan/handlers/DownloadDoc.ashx?doc\\_id=291904](https://www.bluetooth.org/DocMan/handlers/DownloadDoc.ashx?doc_id=291904)

## <span id="page-11-1"></span>**TX Power Level**

The TX Power Level byte is included so a remote device can estimate the distance to the SensorBug using path loss.

## <span id="page-11-2"></span>**Complete Name**

This data structure contains the complete name of the device. The SensorBug name will default to SensorBug###### where ###### denotes the Bluetooth Device Address Lower Address Part (LAP). For example a SensorBug with a Bluetooth Address of ECFE7E123456 would have a default name of SensorBug123456.

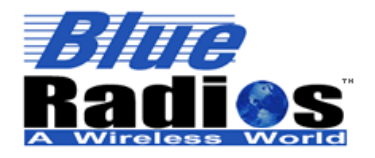

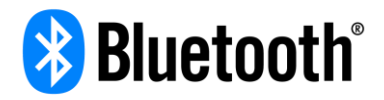

### <span id="page-12-0"></span>**GATT Services (Connected LE Interface)**  $5\phantom{1}$

The following is a complete list of all the GATT services supported by the SensorBug.

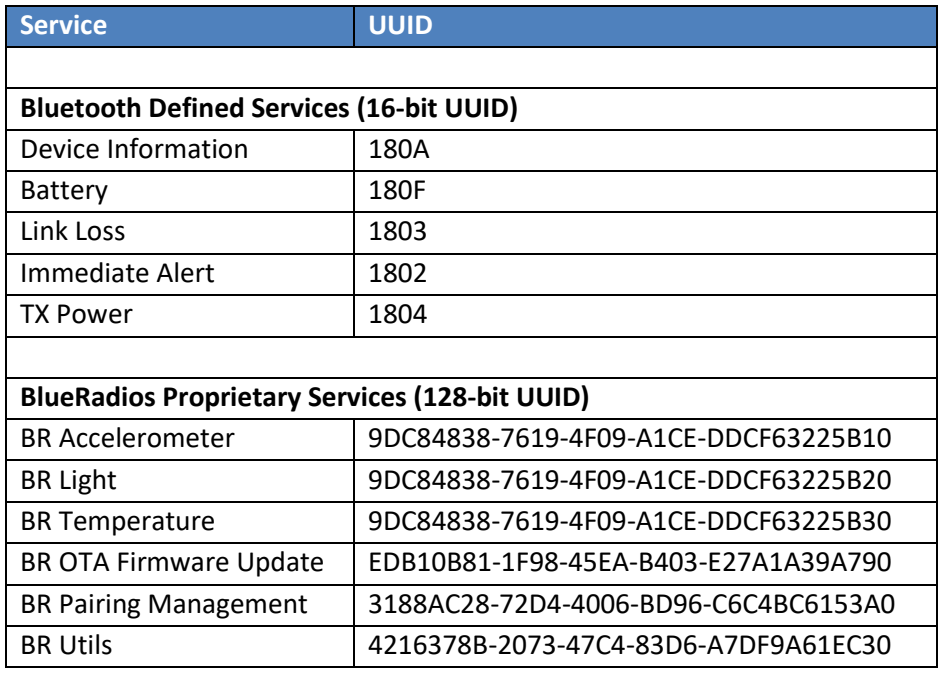

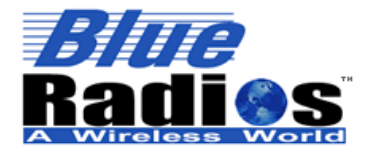

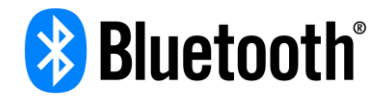

## <span id="page-13-0"></span>**Device Information Service**

This service provides various information about the device. The full specification can be found here: [https://www.bluetooth.org/docman/handlers/downloaddoc.ashx?doc\\_id=244369](https://www.bluetooth.org/docman/handlers/downloaddoc.ashx?doc_id=244369)

The SensorBug exposes the following Device Information Service characteristics, most importantly the firmware revision string:

- Manufacturer Name String = "BlueRadios, Inc."
- Model Number String = "BR-BUTTON-S3A"
- Hardware Revision String = "E"
- Firmware Revision String = "1.3.0.0"
- Software Revision String = "1"
- Vendor ID = 0x0085 (BlueRadios)
- Product ID = 0x0002 (SensorBug)
- PNP  $ID = 0x0100$

## <span id="page-13-1"></span>**Battery Service**

This service provides the device's battery level. The full specification can be found here: [https://www.bluetooth.org/docman/handlers/downloaddoc.ashx?doc\\_id=245138](https://www.bluetooth.org/docman/handlers/downloaddoc.ashx?doc_id=245138)

## <span id="page-13-2"></span>**Link Loss Service**

This service can be used to make the SensorBug flash its leds if it becomes disconnected from a specific device. The full specification can be found here:

<span id="page-13-3"></span>[https://www.bluetooth.org/docman/handlers/downloaddoc.ashx?doc\\_id=239391](https://www.bluetooth.org/docman/handlers/downloaddoc.ashx?doc_id=239391)

## **Immediate Alert Service**

This service can be used to make the SensorBug flash its leds to help locate the device. The full specification can be found here:

<span id="page-13-4"></span>[https://www.bluetooth.org/docman/handlers/downloaddoc.ashx?doc\\_id=239390](https://www.bluetooth.org/docman/handlers/downloaddoc.ashx?doc_id=239390)

## **TX Power Service**

This service exposes the device's current transmit power level. The full specification can be found here: [https://www.bluetooth.org/docman/handlers/downloaddoc.ashx?doc\\_id=239393](https://www.bluetooth.org/docman/handlers/downloaddoc.ashx?doc_id=239393)

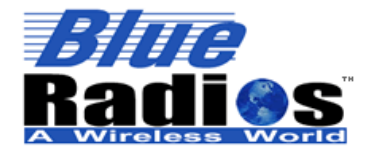

**Page 15 of 56**

**SensorBug Interface Specification v1.3a Copyright © 2002-2017 BlueRadios, Inc.**

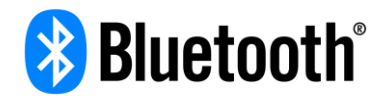

## <span id="page-14-0"></span>**BR Accelerometer Service**

The BR Accelerometer Service allows the accelerometer to be configured and read.

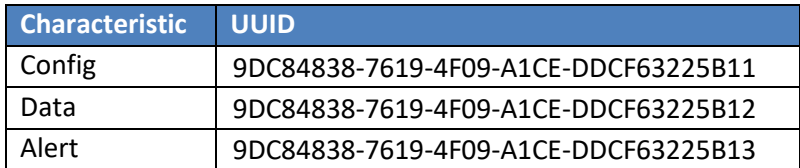

## <span id="page-14-1"></span>**Config Characteristic**

This characteristic is used to configure the service. Can write all or part of the config structure – allowing just enable/disable if needed.

## **5.6.1.1 Permissions**

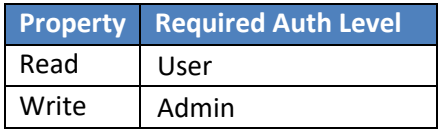

## **5.6.1.2 Value Structure**

typedef struct { uint8 enableSensor; accelSvcModeFlags\_t modeFlags; accelSvcAxisFlags\_t axisFlags; uint8 dataRate; uint8 notiDataRate; uint8 range; uint8 hpfCutOffFreq; uint8 alertMode; uint8 alertThreshold; uint8 alertDuration; uint16 reserved; uint8 appType; }accelSvcConfig\_t;

### $5.6.1.2.1$ **enableSensor**

 $0 =$  Sensor Disabled (Powered Off),  $1 =$  Sensor Enabled (Powered On) DEFAULT = 0

### <span id="page-14-2"></span>5.6.1.2.2 **modeFlags**

typedef struct { uint8 enableAdData:1; uint8 enableAlert:1; uint8 enableLowPowerMode:1; uint8 enableHpfOnData:1; } accelSvcModeFlags\_t;

## **enableAdData**

Enables accelerometer data in ad data. DEFAULT =  $1$ 

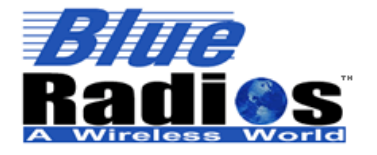

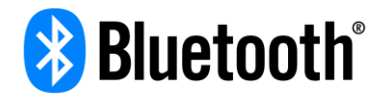

### **enableAlert**

Enables accelerometer alerts in ad data. DEFAULT =  $0$ 

### **enableLowPowerMode**

Enables accelerometer low power mode,  $\sim$  half the current consumption, but  $1/16$ <sup>th</sup> the resolution.  $DEFAULT = 1$ 

### **enableHfpOnData**

Enables a high pass filter on the acceleration data (removes the effect of gravity). DEFAULT = 1

#### <span id="page-15-1"></span>5.6.1.2.3 **axisFlags**

typedef struct

```
{
  uint8 enableX:1; 
  uint8 enableXAlert:1; 
  uint8 enableY:1; 
  uint8 enableYAlert:1; 
  uint8 enableZ:1; 
  uint8 enableZAlert:1; 
} accelSvcAxisFlags_t;
```
### **enable**

Enables the axis on the accelerometer. DEFAULT =  $1$ 

### **enableAlert**

Enables alerts on the axis on the accelerometer, enable must bet set to 1. DEFAULT =  $1$ 

#### <span id="page-15-0"></span>5.6.1.2.4 **dataRate / notiDataRate**

Sets the data rate (sampling rate) of the sensor. dataRate is the rate that will be used normally, notiDataRate is the rate that will be used when notifications are enabled on the data characteristic. DEFAULT = 0x02 (10Hz) for both dataRate and notiDataRate.

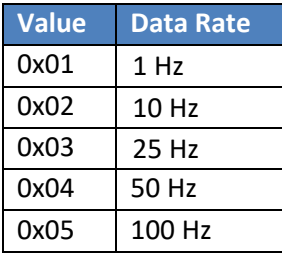

#### <span id="page-15-2"></span>5.6.1.2.5 **range**

Sets the range of the accelerometer. DEFAULT =  $0x00$  ( $\pm 2g$ )

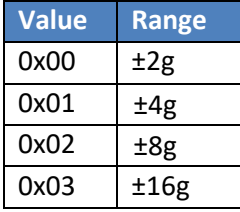

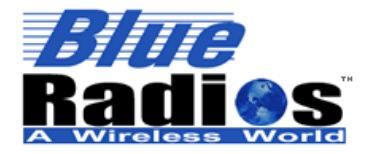

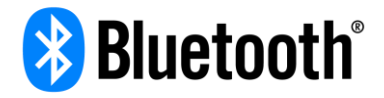

### **hpfCutoffFreq** 5.6.1.2.6

Sets the cutoff frequency for the high pass filter. The frequency value depends on *dataRate*. DEFAULT = 0x00

fc  $\cong$  (dataRate (Hz) / 50) / (2hpfCutoffFreq)

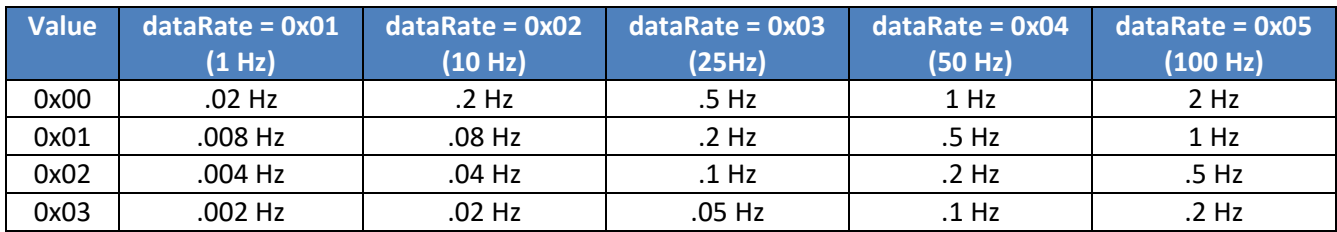

### 5.6.1.2.7 **alertMode**

Sets the alert mode of the accelerometer. DEFAULT = 0x00 (Position Change)

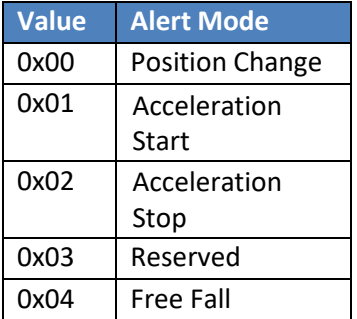

## **Position Change**

This mode is used to detect device position changes and is used for the BlueSense garage sensor and vermin alert. This mode generates an alert when an alert enabled axis enters a virtual cone around the axis for [alertDuration.](#page-18-0) The angle of the cone is set by [alertThreshold.](#page-18-1) An alert will be generated each time the device changes positions.

 $ConeAngle = sin-1(alertThreshold(G))$ 

When using this mode *range* should be set to 2G since the position is detected based on gravity which is 1G. Also, at a 2G range the alert threshold is approximately equal to the angle of the cone.

Example: At *range* = 0, **alertThreshold** = 32, cone angle = 30 degrees

 $sin-1(32 * .015625) = 30$ 

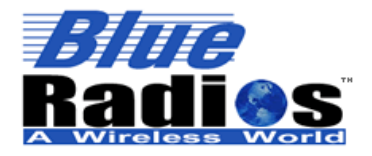

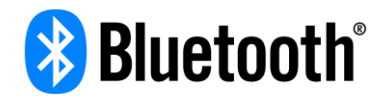

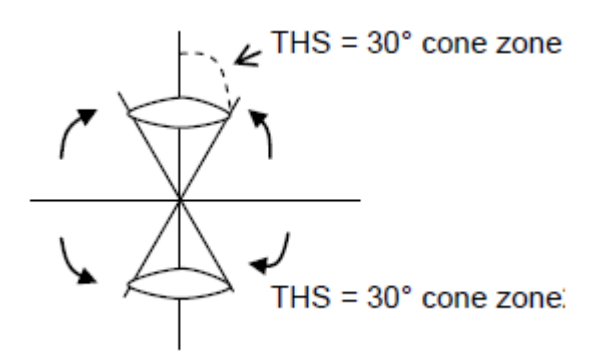

### **Acceleration Start**

This mode alerts when acceleration starts on any alert enabled axis. It is used for the BlueSense vibration and glass break modes.

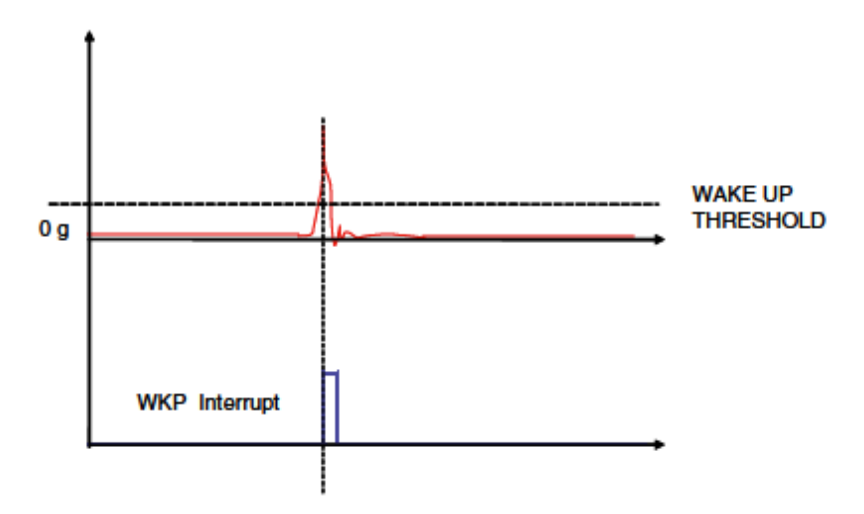

## **Acceleration Stop**

This mode alerts when acceleration stops on any alert enabled axis.

### **Free Fall**

This mode alerts when the free fall state is detected – when all axes approach zero g.

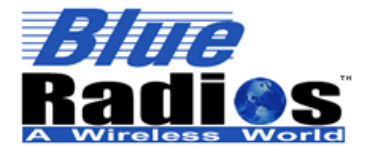

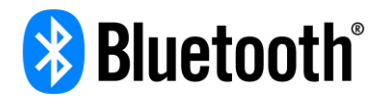

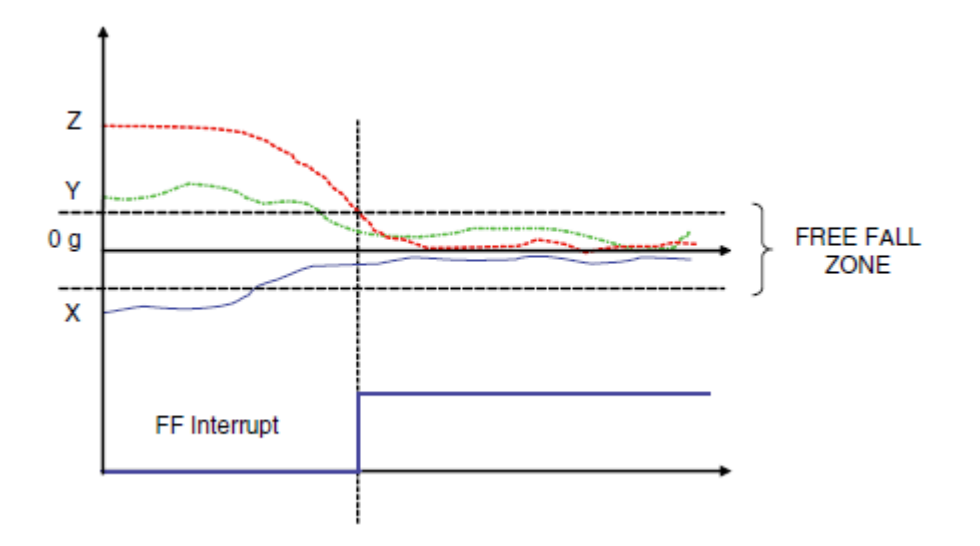

### <span id="page-18-1"></span>5.6.1.2.8 **alertThreshold**

This value works together with [alertDuration.](#page-18-0) An alert will be generated when the magnitude of the acceleration on any axis enabled in  $axisFlags$  exceeds the alertThreshold for  $\frac{alertDuration}{l}$ . DEFAULT = 45

Value = 0-127

The units of alertThreshold depend on the [range](#page-15-2) setting:

Alert Threshold Units (mg) = Range (mg)  $/128$ 

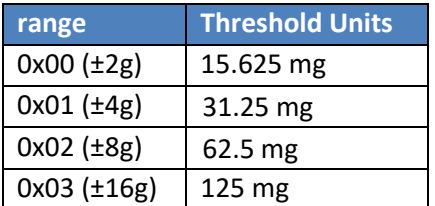

<span id="page-18-0"></span>Alert Threshold (mg) = Threshold Units (mg)  $*$  alert Threshold

#### 5.6.1.2.9 **alertDuration**

This value works together with [alertThreshold.](#page-18-1) An alert will be generated when the magnitude of the acceleration on any axis enabled in [axisFlags](#page-15-1) exceeds the [alertThreshold](#page-18-1) for alertDuration. DEFAULT =  $0$ 

Value  $= 0.127$ 

The units of alertDuration depend on the [dataRate](#page-15-0) setting:

Alert Duration Units (ms) =  $1000$  / dataRate (Hz)

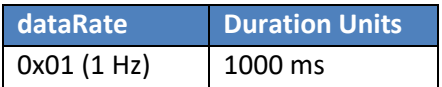

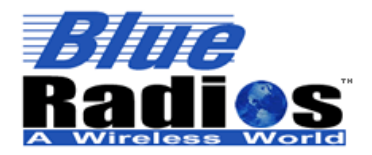

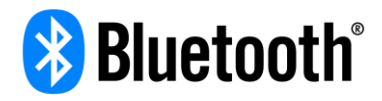

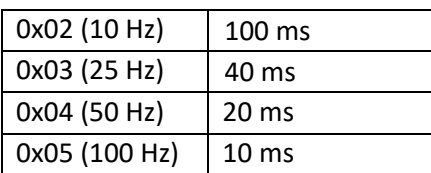

Alert Duration  $(s)$  = alert Duration / data Rate (Hz)

5.6.1.2.10 **reserved**

<span id="page-19-1"></span>Set to 0.

### 5.6.1.2.11 **appType**

This value will be advertised with the accel data to let other devices know what application the accelerometer is currently being used for. Any value can be written from 0-255, the values used by BlueSense/BLE Cloud are shown below. DEFAULT =  $0x05$ 

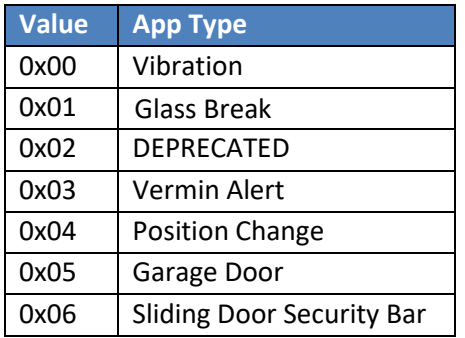

## <span id="page-19-0"></span>**Data Characteristic**

This characteristic is to read acceleration data. The data values are already in milligrav and do not need to be converted.

## **5.6.2.1 Permissions**

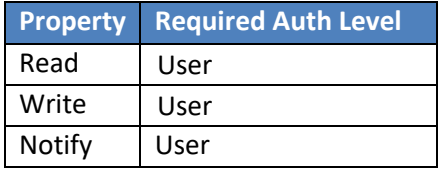

## **5.6.2.2 Value Structure**

typedef struct { int16 xData; int16 yData; int16 zData; } accelSvcData\_t;

Signed 16-bit values for each axis in mg (milligrav).

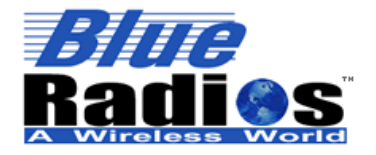

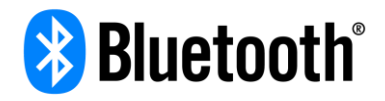

## <span id="page-20-0"></span>**Alert Characteristic**

This characteristic is to read/clear alert data. Write 0x00 to clear the count and the alert flag in the advertising. If position sensing is enabled the data itself will not be cleared, so you can read the alert value at any time to get the current position.

## **5.6.3.1 Permissions**

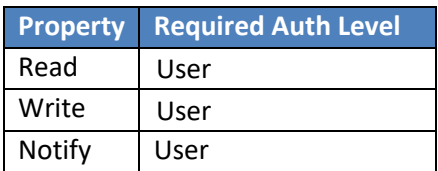

### **5.6.3.2 Value Structure**

typedef struct { uint16 count; accelSvcAlertData\_t data; } accelSvcAlert\_t;

### 5.6.3.2.1 **count**

<span id="page-20-1"></span>Count is the number of alerts that have occurred since the last time alerts were cleared.

#### 5.6.3.2.2 **data**

typedef struct { uint8 value:6; uint8 type:2; } accelSvcAlertData\_t;

Type is a 2 bit field that identifies the type of data contained in the value field.

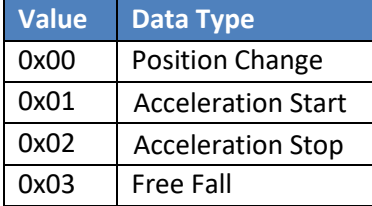

Value is a 6-bit field that identifies the current position of the device or what axis generated an alert.

## **Position Change Values** (Type == 0x00)

In position change mode, value will be set to one of the values in the table below. The value will indicate which position the device is currently in. When alerts are cleared in this mode the data itself will not be cleared, so you can read the alert value at any time to get the current position.

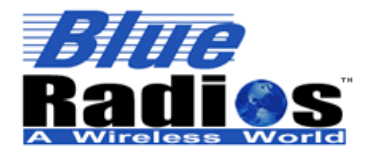

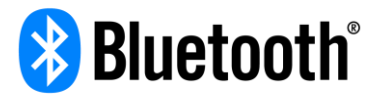

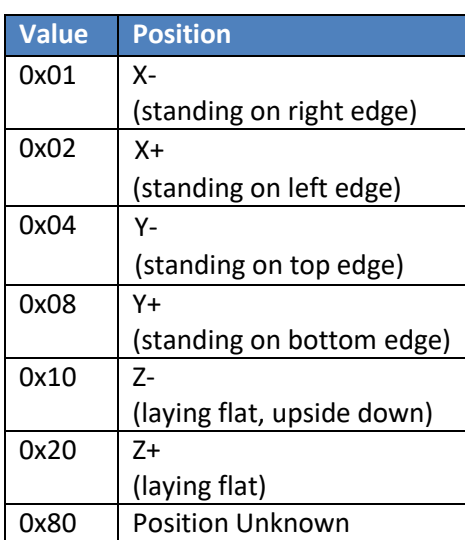

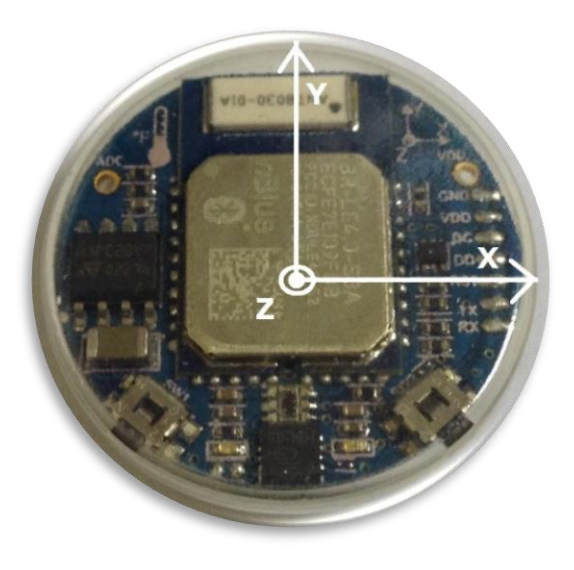

## **Acceleration Start/Stop/Free Fall Values** (Type == 0x01,0x02,0x03)

In acceleration start/stop or freefall mode, value will be set to any combination of the values below, indicating which axes the alert occurred on.

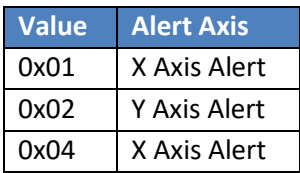

## <span id="page-21-0"></span>**5.6.4 Service Specific Errors**

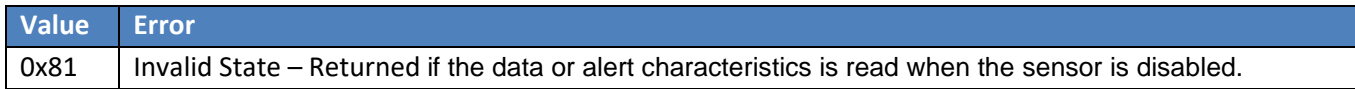

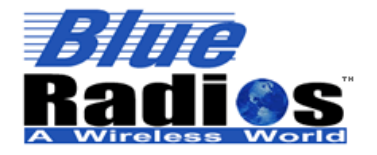

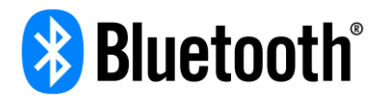

## <span id="page-22-0"></span>**BR Light Service**

The BR Light Service allows the light sensor to be configured and read.

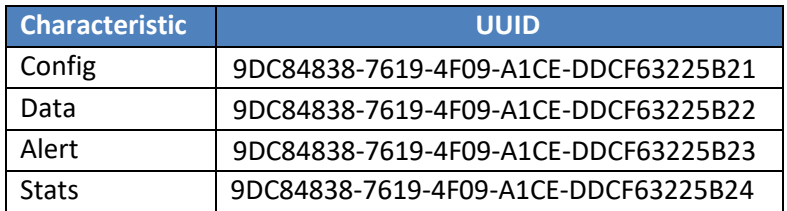

## <span id="page-22-1"></span>**Config Characteristic**

This characteristic is used to configure the service. Can write all or part of the config structure – allowing just enable/disable if needed.

## **5.7.1.1 Permissions**

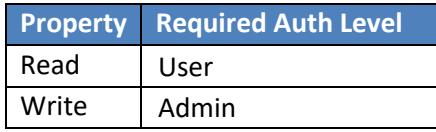

## **5.7.1.2 Value Structure**

typedef struct { uint8 enableSensor; lightSvcModeFlags\_t modeFlags; uint16 dataRate; uint16 notiDataRate; uint16 alertLow; uint16 alertHigh; uint16 alertFaults; uint16 reserved; uint8 range; uint8 resolution; uint16 alertResetCount; uint16 alertResetDiff; }lightSvcConfig\_t;

### $5.7.1.2.1$ **enableSensor**

<span id="page-22-2"></span> $0 =$  Sensor Disabled (Powered Off),  $1 =$  Sensor Enabled (Powered On). DEFAULT = 0

### 5.7.1.2.2 **modeFlags**

typedef struct { uint8 enableAdData:1; uint8 enableAlert:1; uint8 reserved:1; uint8 enableIR:1; uint8 enableAlertsIndividually:1; uint8 enableAlertLow:1; uint8 enableAlertHigh:1; } lightSvcModeFlags\_t;

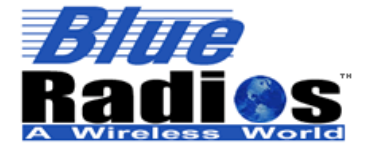

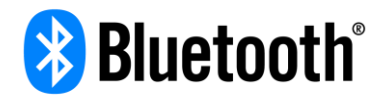

## **enableAdData**

Enables light data in ad data. DEFAULT =  $1$ 

### **enableAlert**

Enables light alerts in ad data. DEFAULT =  $0$ 

When alerts are enabled, if an alert is triggered another alert will not be issued until the data value goes back past the threshold by alertResetDiff for alertResetCount readings.

### **enableIR**

Enables IR sensing instead of ambient light sensing mode. DEFAULT =  $0$ 

### **enableAlertsIndividually**

When enabled, the enableAlertLow and enableAlertHigh flags will be functional.  $DEFAULT = 1$ 

### **enableAlertLow**

When enabled, low temperature alerts will be enabled.  $DEFAULT = 1$ 

### **enableAlertHigh**

When enabled, high temperature alerts will be enabled.  $DEFAULT = 1$ 

#### 5.7.1.2.3 **dataRate / notiDataRate**

Sets the data rate (sampling rate) of the sensor. dataRate is the rate that will be used normally, notiDataRate is the rate that will be used when notifications are enabled on the data characteristic. DEFAULT = 10000 (dataRate), 250 (notiDataRate)

 $0 - 65535$  ms

#### 5.7.1.2.4 **alertLow / alertHigh**

Sets the low and high alert levels. An alert will be generated if the level is less than or equal to alertLow or greater than or equal to alert High. DEFAULT = 10 (alert Low), 1000 (alert High)

The alert levels must be set as a raw sensor value. A lux value can be converted to a raw value with the following code:

const static uint16 rangeVal[] =  $\{1000, 4000, 16000, 64000\}$ ; const static uint16 resolutionMaxVal[] =  $\{65535, 4095, 255, 15\}$ ;

rawValue = lux / (rangeVal[range] / resolutionMaxValue[resolution])

#### 5.7.1.2.5 **alertFaults**

Sets the number of consecutive out of range values that must be measured before an alert will be generated. For example if alert faults is set to 2, then 2 consecutive out of range values must be measured before an alert will be triggered. DEFAULT =  $1$ 

#### 5.7.1.2.6 **reserved**

Set to 0.

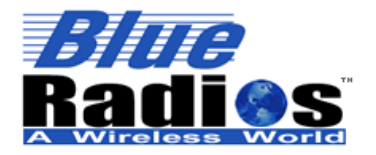

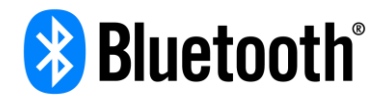

### <span id="page-24-3"></span> $5.7.1.2.7$ **range**

Sets the range of the light sensor.

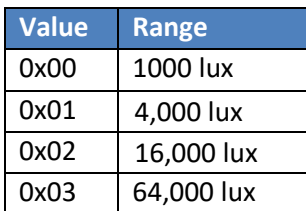

### <span id="page-24-2"></span>5.7.1.2.8 **resolution**

Sets the resolution of the light sensor.

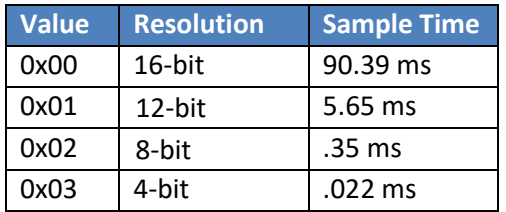

### 5.7.1.2.9 **alertResetCount**

When alerts are enabled, if an alert is triggered another alert will not be issued until the data value goes back past the threshold by alertResetDiff for alertResetCount readings. DEFAULT =  $3$ 

### $5.7.1.2.10$ **alertResetDiff**

When alerts are enabled, if an alert is triggered another alert will not be issued until the data value goes back past the threshold by alertResetDiff for alertResetCount readings. DEFAULT = 100

## <span id="page-24-0"></span>**Data Characteristic**

This characteristic is used to read raw light sensor data. The data is raw sensor data and needs to be converted to lux by the client device.

## **5.7.2.1 Permissions**

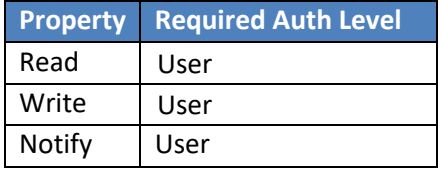

## <span id="page-24-1"></span>**5.7.2.2 Value Structure**

The light value structure format will depend on the [resolution](#page-24-2) setting. If the resolution is 4/8 bit the data field will be 1 byte, but if the resolution is 12/16 bit then the data field will be 2 bytes. The dataLen field of info will specify the size of the data field.

typedef struct

{

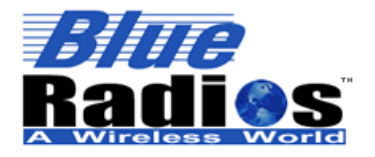

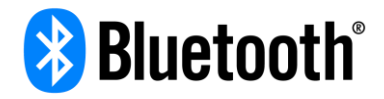

uint8 info; uint8 data; }lightSvcData1\_t;

or

typedef struct { uint8 info; uint16 data; }lightSvcData2\_t;

### $5.7.2.2.1$ **info**

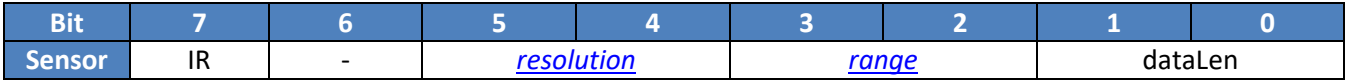

### **dataLen**

Specifies whether the data field is 1 or 2 bytes in length.

### **IR**

If set, the data is infrared light instead of ambient light.

#### 5.7.2.2.2 **data**

The data is raw sensor data and needs to be converted to lux by the client device. The data value can be converted to lux with the following code, where range and resolution are the values from the info byte:

const static uint16 rangeVal[] = { 1000, 4000, 16000, 64000 }; const static uint16 resolutionMaxVal[] =  $\{65535, 4095, 255, 15\}$ ;

<span id="page-25-0"></span>lux = data \* (rangeVal[range] / resolutionMaxValue[resolution])

## **Alert Characteristic**

This characteristic is to read/clear the alert counter. Write 0x00 to clear the count and the alert flag in the advertising.

### **5.7.3.1 Permissions**

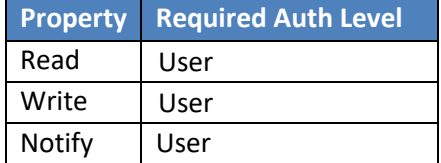

## **5.7.3.2 Value Structure**

uint16 alertCount;

alertCount is the number of alerts that have occurred since the last time alerts were cleared.

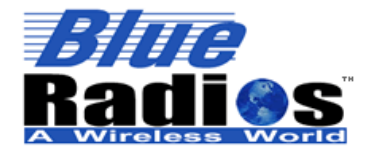

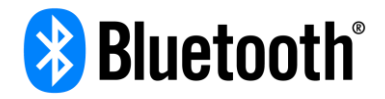

## <span id="page-26-0"></span>**Stats Characteristic**

This characteristic is to track min, max and average light readings. Count and sum can be used to calculate an average. Writing any value to this characteristic will reset the stats.

## **5.7.4.1 Permissions**

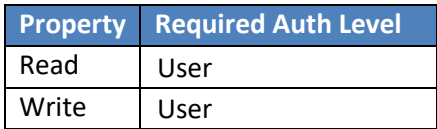

## **5.7.4.2 Value Structure**

typedef struct { uint16 count; uint16 min; uint16 max; uint32 sum; }lightSvcStats\_t;

## <span id="page-26-1"></span>**5.7.5 Service Specific Errors**

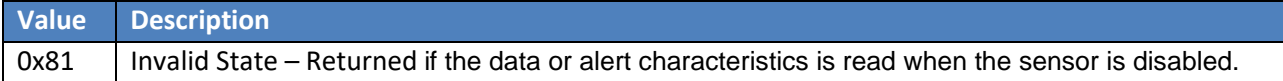

## <span id="page-26-2"></span>**BR Temperature Service**

The BR Temperature Service allows the temperature sensor to be configured and read.

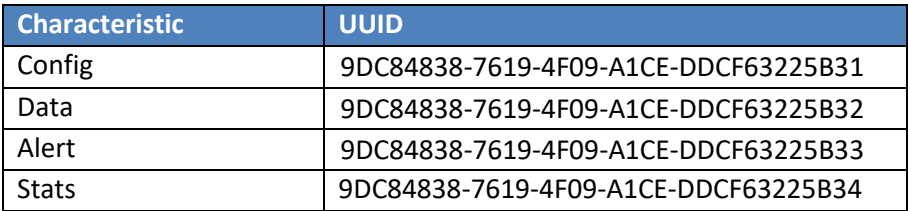

## <span id="page-26-3"></span>**Config Characteristic**

This characteristic is used to configure the service. Can write all or part of the config structure – allowing just enable/disable if needed.

### **5.8.1.1 Permissions**

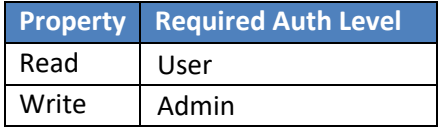

## **5.8.1.2 Value Structure**

typedef struct { uint8 enableSensor; tempSvcModeFlags\_t modeFlags;

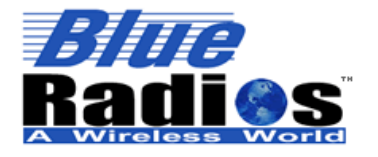

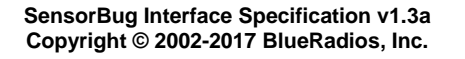

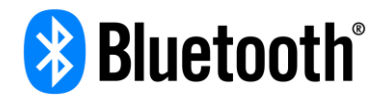

uint16 dataRate; uint16 notiDataRate; int16 alertLow; int16 alertHigh; uint16 alertFaults; int8 reserved; uint16 alertResetCount; uint16 alertResetDiff; }tempSvcConfig\_t;

### 5.8.1.2.1 **enableSensor**

 $0 =$  Sensor Disabled (Powered Off),  $1 =$  Sensor Enabled (Powered On). DEFAULT = 0

### <span id="page-27-0"></span>5.8.1.2.2 **modeFlags**

typedef struct { uint8 enableAdData:1; uint8 enableAlert:1; uint8 reserved:1; uint8 enableAlertsIndividually:1; uint8 enableAlertLow:1; uint8 enableAlertHigh:1; } tempSvcModeFlags\_t;

### **enableAdData**

Enables temp data in ad data. DEFAULT =  $1$ 

### **enableAlert**

Enables temp alerts in ad data. DEFAULT =  $0$ 

When alerts are enabled, if an alert is triggered another alert will not be issued until the data value goes back past the threshold by alertResetDiff for alertResetCount readings.

## **enableAlertsIndividually**

When enabled, the enableAlertLow and enableAlertHigh flags will be functional.  $DEFAULT = 1$ 

## **enableAlertLow**

When enabled, low temperature alerts will be enabled.  $DEFAULT = 1$ 

## **enableAlertHigh**

When enabled, high temperature alerts will be enabled.  $DEFAULT = 1$ 

#### 5.8.1.2.3 **dataRate / notiDataRate**

Sets the data rate (sampling rate) of the sensor. dataRate is the rate that will be used normally, notiDataRate is the rate that will be used when notifications are enabled on the data characteristic. DEFAULT = 10000 (dataRate), 1000 (notiDataRate)

 $0 - 65535$  ms

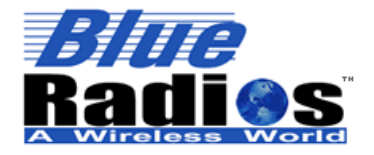

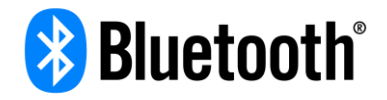

### 5.8.1.2.4 **alertLow / alertHigh**

Sets the low and high alert levels. An alert will be generated if the level is less than or equal to alertLow or greater than or equal to alert High. DEFAULT =  $0$  (32F alert Low), 604 (100F alert High)

The alert levels must be set as a raw sensor value. A Celsius value can be converted to a raw value with the following equation:

rawValue = tempCelsius / .0625

#### 5.8.1.2.5 **alertFaults**

Sets the number of consecutive out of range values that must be measured before an alert will be generated. For example if alert faults is set to 3, then 3 consecutive out of range values must be measured before an alert will be triggered. DEFAULT =  $3$ 

#### 5.8.1.2.6 **reserved**

Set to 0.

#### 5.8.1.2.7 **alertResetCount**

When alerts are enabled, if an alert is triggered another alert will not be issued until the data value goes back past the threshold by alertResetDiff for alertResetCount readings. DEFAULT = 3

#### 5.8.1.2.8 **alertResetDiff**

When alerts are enabled, if an alert is triggered another alert will not be issued until the data value goes back past the threshold by alertResetDiff for alertResetCount readings. DEFAULT =  $8$ 

## <span id="page-28-0"></span>**Data Characteristic**

This characteristic is used to read raw temperature sensor data. The data is raw sensor data and needs to be converted to Celsius by the client device.

### **5.8.2.1 Permissions**

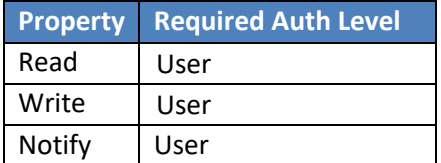

### **5.8.2.2 Value Structure**

int16 data;

The data value can be converted to Celsius using the following equation:

<span id="page-28-1"></span> $tempCelsius = data * .0625$ 

### **Alert Characteristic**

This characteristic is to read/clear the alert counter. Write 0x00 to clear the count and the alert flag in the advertising.

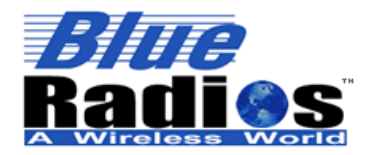

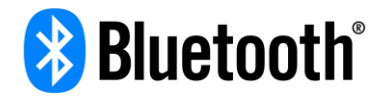

## **5.8.3.1 Permissions**

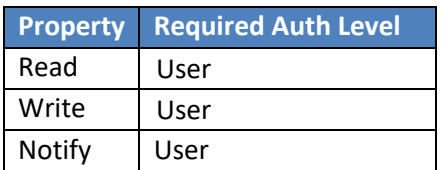

### **5.8.3.2 Value Structure**

uint16 alertCount;

alertCount is the number of alerts that have occurred since the last time alerts were cleared.

## <span id="page-29-0"></span>**Stats Characteristic**

This characteristic is to track min, max and average temperature readings. Count and sum can be used to calculate an average. Writing any value to this characteristic will reset the stats.

### **5.8.4.1 Permissions**

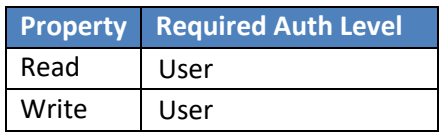

### **5.8.4.2 Value Structure**

typedef struct { uint16 count; uint16 min; uint16 max; uint32 sum; }lightSvcStats\_t;

### <span id="page-29-1"></span>**5.8.5 Service Specific Errors**

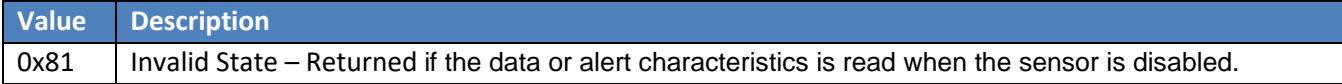

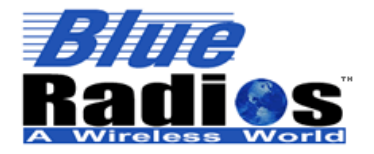

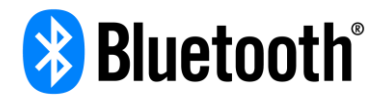

## <span id="page-30-0"></span>**BR OTA Firmware Update Service**

The BR OTA Firmware Update Service allows a device's firmware to be updated over the air.

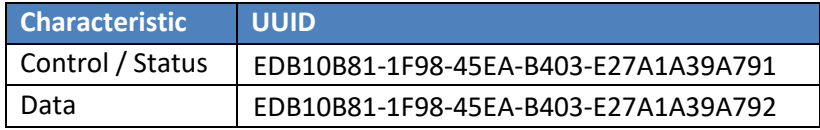

### <span id="page-30-1"></span> $5.9.1$ **Control / Status Characteristic**

This characteristic is used to configure and control a firmware update, as well as monitor the status of the update. Only control, blockSize and flags can be written too – state and blocksFlashed are read only. Control can be written by itself.

## **5.9.1.1 Permissions**

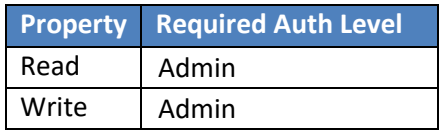

## **5.9.1.2 Value Structure**

typedef struct { uint8 control; uint8 blockSize; brotaCtrlFlags\_t flags; uint8 state; uint16 blocksFlashed; }brotaSvcCtrlStat\_t;

#### 5.9.1.2.1 **control**

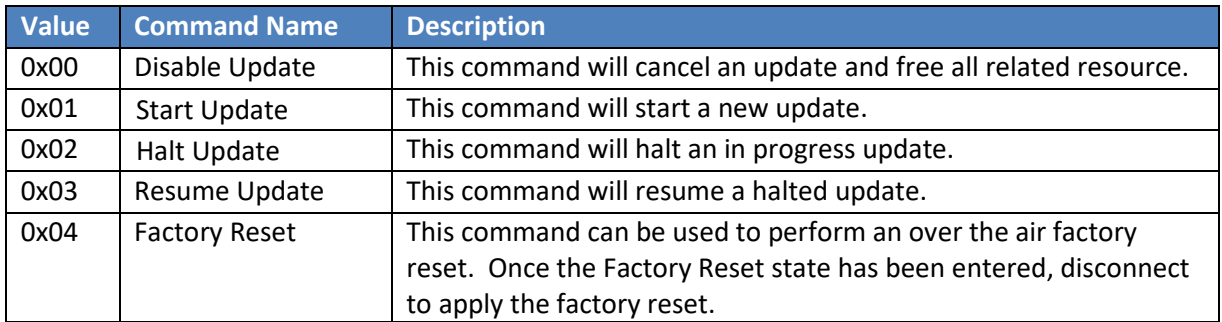

### 5.9.1.2.2 **blockSize**

Data is sent in blocks of blockSize (units of 256 bytes). When downloading the client will write a block of image data to the Data characteristic 20 bytes at a time using GATT write without response, then wait for a notification from the Control/Status characteristic indicating the block has been received, then send the next block. DEFAULT = 4 (1024 bytes), but a blockSize of 2 (512 bytes) is recommended.

5.9.1.2.3 **flags**

typedef struct { uint8 enableFwuFactoryReset:1;

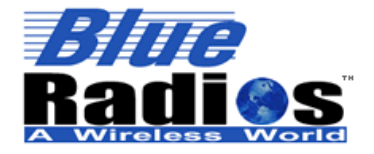

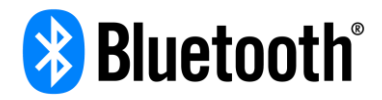

uint8 enableNBootLeds:1; uint8 enableNBootDBG:1; uint8 reserved:1; }brotaCtrlFlags\_t;

### **enableFwuFactoryReset**

If enabled, the device will be factory reset after the update has completed. DEFAULT =  $0$ 

### **enableNBootLeds**

Enables blinking the leds when the bootloader (nBoot) is flashing the new firmware. DEFAULT =  $0$ 

### **enableNBootDBG**

Enabled UART debug output when the bootloader (nBoot) is flashing the new firmware. DEFAULT = 1

## **reserved**

Set to 0.

### 5.9.1.2.4 **state**

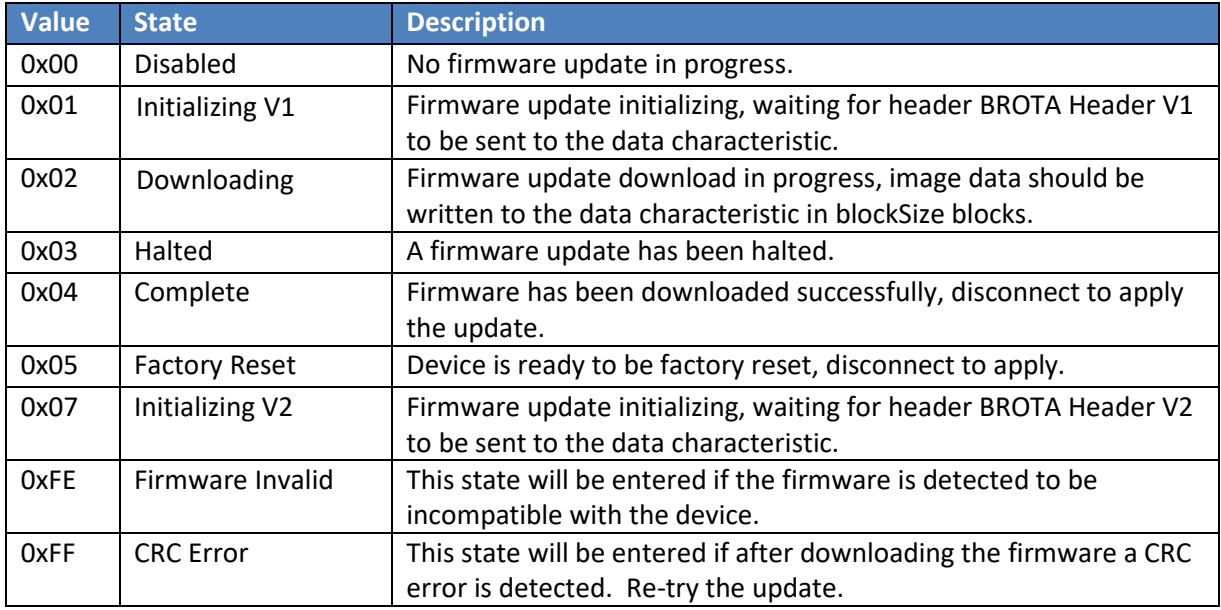

## <span id="page-31-0"></span>**Data Characteristic**

This characteristic is used to read/write the header of the firmware image being programmed as well as the firmware image data.

Writing is only supported in the following state: Initializing V1, Initializing V2 and Downloading. For maximum throughput write without response should be used when writing the firmware image data in the Downloading state.

Reading is only supported in the following states: Downloading, Halted or Complete. Reading is used to read out the header of the image currently being programmed.

### **5.9.2.1 Permissions**

**Property Required Auth Level** 

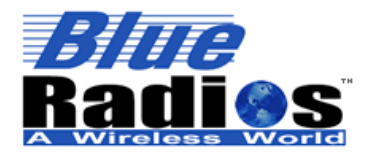

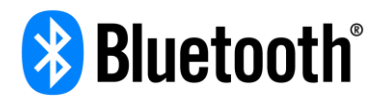

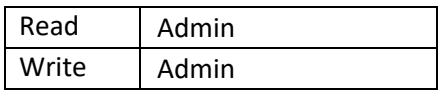

## **5.9.2.2 Value Structure**

When in the Downloading, Halted or Complete state, reading data will return either the brotaHdrV1\_t or brotaHdrV2\_t structure (the structures can be told apart by the length). The structure gives information about the firmware that is being programmed, allowing an update to be resumed in the case of a disconnect in the middle of an update.

## <span id="page-32-1"></span>**BROTA Header V1**

Length  $= 16$ 

typedef struct { uint16 cid; uint16 pid;

uint16 fwCrc; uint32 fwAddr; uint32 fwLen; uint16 hdrCrc; } brotaHdrV1\_t;

### <span id="page-32-2"></span>5.9.2.2.2 **BROTA Header V2**

Length = 18, same as V1 with mid (Module ID) added to prevent firmware intended to run on a specific module from being written to another module.

typedef struct { uint16 cid; uint16 pid; uint16 mid; uint16 fwCrc; uint32 fwAddr; uint32 fwLen; uint16 hdrCrc; } brotaHdrV2\_t;

## <span id="page-32-0"></span>**Client Firmware Update Procedure**

Updates can be done using both .bru and .brz file types, but the update procedure is slightly different for each file type.

## **5.9.3.1 BRU Files**

.bru - BlueRadios Update File.

BRU files are the latest BlueRadios firmware image file type, replacing the .brx and .brz types. BRU files consist of a section of image tags describing the image, followed by image data after the #IMAGE tag. Image data is organized in lines of 256 bytes (512 characters). Each line in the file is separated by a carriage return / line feed (0x0D0A).

### 5.9.3.1.1 **BRU File Example**

#BRU\_VER=1

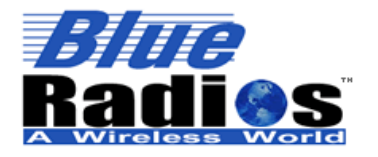

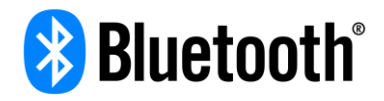

#FILE\_NAME=3.4.0.0-D2.bru #FW\_VER=000304000000452B #HDR\_V1=850001005DA40018000000680E009746 #HDR\_V2=8500010003005DA40018000000680E005D07 #IMAGE= FFFFFFFFFFFFFFFFFFFFFFFFFFFFFFFF3140005CB3134………….. 173CB3130E7D0C9313240F3CDFC30000D2D301520A3CE…………..

### 5.9.3.1.2 **BRU Image Tags**

- **BRU VER** ASCII string containing the version of the .bru file spec. Currently version 1 is the only version.
- **FILE\_NAME** ASCII string containing the file name. Should match the name of the file if not modified.
- **FW\_VER**  Binary structure containing the firmware version of the image in the form Major.Minor.Bug.Dev along with the FW Id and a CRC of the structure for validation. Can be used to validate the firmware version against the filename.

 typedef struct { uint8 fwId; uint8 major; uint8 minor; uint8 bug; uint8 dev; uint16 crc; } bruFwVer\_t;

- **HDR V1** Binary structure containing [BROTA Header V1.](#page-32-1) Sent to the BROTA service during the initialization phase and can also be used to validate the firmware image. The hdrCrc value can be used to validate the structure and the fwCrc can be used to validate the image.
- HDR\_V2 Binary structure containing **BROTA Header V2.** Sent to the BROTA service during the initialization phase and can also be used to validate the firmware image. The hdrCrc value can be used to validate the structure and the fwCrc can be used to validate the image.
- **IMAGE**  Indicates the end of the BRU Image Tags, the next line will be image data.

#### 5.9.3.1.3 **BRU File Update Procedure**

- 1. Parse the image tags and validate the file, storing off the #HDR\_V1= and #HDR\_V2= values. All lines after the #IMAGE= tag line are image data.
- 2. Write control and block size to the Control/Status characteristic. Set control to Start Update (0x01) and the block size to the client's preferred block size. The block size is in units of 256 bytes and defaults to 4 (1024 bytes).
- 3. Wait for a notification from Control/Status indicating the state has changed to either Initialize V1 or Initialize V2.
- 4. If the state has changed to Initializing V1, write the value of the #HDR\_V1 tag to the Data characteristic. If the state has changed to Initializing V2, write the value of the #HDR\_V2 tag to the Data characteristic.

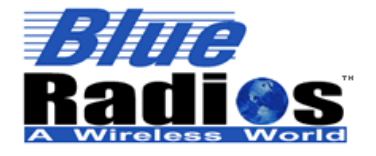

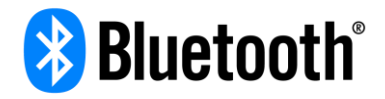

- 5. Wait for a notification from Control/Status indicating the state has changed to Downloading.
- 6. Data is sent in blocks of blockSize. Write a block of image data (or less if at the end of the file) to the Data characteristic 20 bytes at a time using GATT write without response.
- 7. Wait for a notification from the Control/Status characteristic indicating the block has been received.
- 8. Repeat steps 6 and 7 until the entire file has been sent. After all data has been sent the state will change to Complete in the last notification from Control/Status.
- 9. Disconnect to apply the update.

## **5.9.3.2 BRZ Files**

.brz - BlueRadios OTA Update File

BRZ were the original BlueRadios OTA firmware image file type, but have been replaced by .bru files. BRZ files consist of a single header line, followed by image data. Image data is organized in lines of 256 bytes (512 characters). Each line in the file is separated by a carriage return / line feed (0x0D0A).

### 5.9.3.2.1 **BRZ File Example**

850001005DA40018000000680E009746 FFFFFFFFFFFFFFFFFFFFFFFFFFFFFFFF3140005CB3134………….. 173CB3130E7D0C9313240F3CDFC30000D2D301520A3CE…………..

### 5.9.3.2.2 **BRZ Header**

Binary structure containing the [BROTA Header V1.](#page-32-1) Sent to the BROTA service during the initialization phase and can also be used to validate the firmware image. The hdrCrc value can be used to validate the structure and the fwCrc can be used to validate the image.

#### 5.9.3.2.3 **BRZ File Update Procedure**

- 1. Write control and block size to the Control/Status characteristic. Set control to Start Update (0x01) and the block size to the client's preferred block size. The block size is in units of 256 bytes and defaults to 4 (1024 bytes).
- 2. Wait for a notification from Control/Status indicating the state has changed to Initializing V1. If the state changes to Initializing V2 the device cannot be updated with a .brz file and a .bru file will need to be used instead.
- 3. Write the first line of the .brz file to the Data characteristic. All lines after this are image data.
- 4. Wait for a notification from Control/Status indicating the state has changed to Downloading.
- 5. Data is sent in blocks of blockSize. Write a block of image data (or less if at the end of the file) to the Data characteristic 20 bytes at a time using GATT write without response.
- 6. Wait for a notification from the Control/Status characteristic indicating the block has been received.
- 7. Repeat steps 5 and 6 until the entire file has been sent. After all data has been sent the state will change to Complete in the last notification from Control/Status.

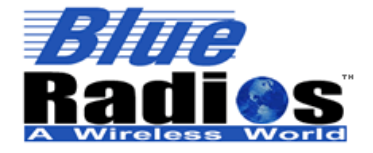

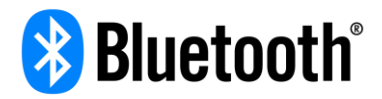

8. Disconnect to apply the update.

## **5.9.3.3 Halt/Resume Procedure**

- 1. While in the Downloading state, setting control in the Control/Status characteristic to Halt Update (0x02) will halt the update process and put it in the Halted state. If the connection is lost in the middle of an update, the Halted state (0x03) will automatically be entered.
- 2. Upon reconnection from a disconnect, or when ready to resume read the Control/Status register to make sure the service is in the Halted state (0x03) and to find out how many blocks have been flashed. Then read the Data characteristic to find out what image was being written.
- 3. When ready to resume write Resume Update (0x03) to Control/Status control.
- 4. Wait for a notification from Control/Status indicating the state has changed to Downloading.
- 5. Resume sending image data. Start sending from when the update was halted by indexing into the image data by the number of blocksFlashed.

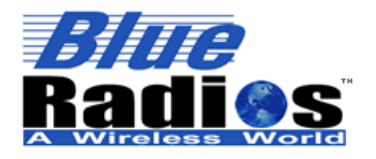

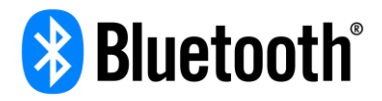

## **5.9.3.4 BROTA State Diagram**

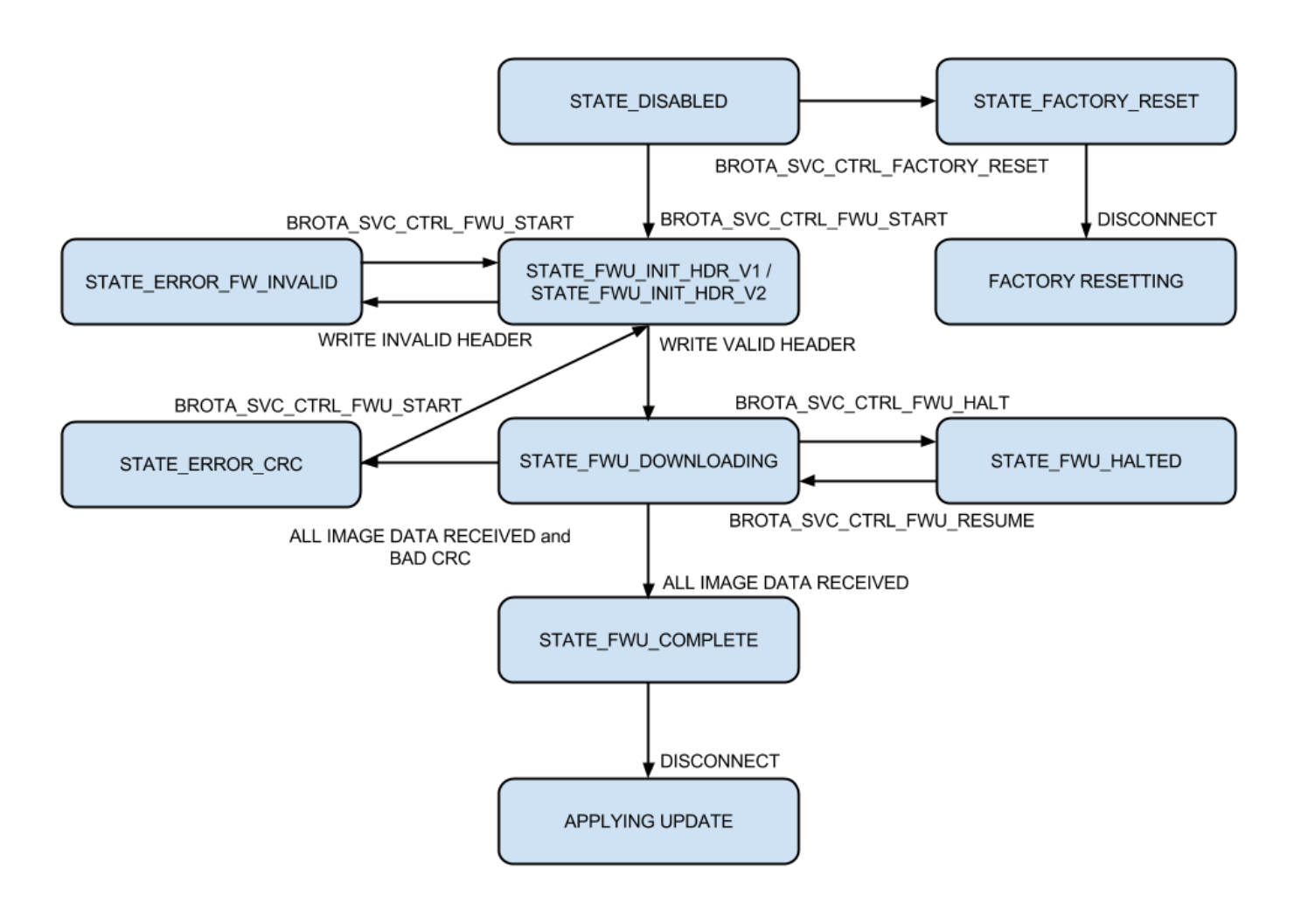

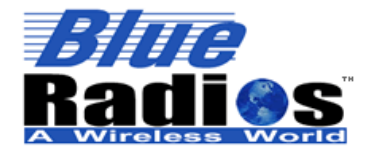

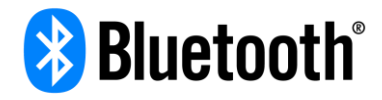

## **5.9.3.5 CRC Algorithm**

```
uint8 temp;
uint16 i,j;
```

```
// CRC the read data
for (i = 0; i < EXT_FLASH_PAGE_SIZE; i++){
  temp = fu->pageBuf[i];
 if ( temp != 0xFF )
  {
   fu->crc \wedge= temp;
   for (j=0; j<8; ++j) {
      if ( fu->crc & 0x0001 )
      {
      fu-\text{C}crc \text{C} \text{C} \text{C} \text{C} \text{C} \text{C}fu->crc \wedge = 0xA001;
      }
      else
      fu->crc >>= 1;
    }
 }
}
```
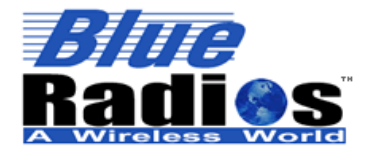

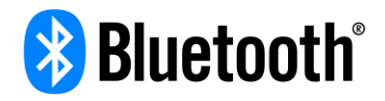

## <span id="page-38-2"></span><span id="page-38-0"></span>**BR Pairing Management Service**

The BR Pairing Management Service allows a device's pairing list to be managed, as well as security and authorization to be configured for the device.

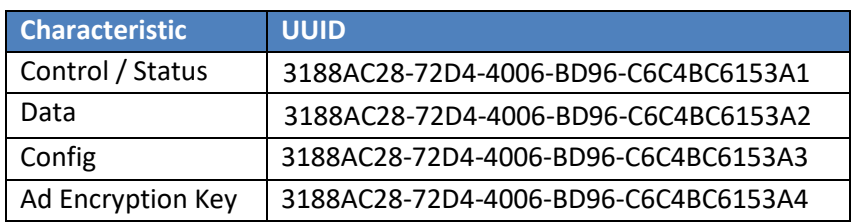

## <span id="page-38-1"></span>**Control / Status Characteristic**

This characteristic is used to control and get status about the paired device list. Only the control portion of the structure can be written (control, param and addr), the rest of the structure is for status and is read only. The characteristic can be configured for notifications upon changes to encryption/device count. This is useful for getting a notification on the central device when the pairing process is complete and the connection is encrypted.

## **5.10.1.1 Permissions**

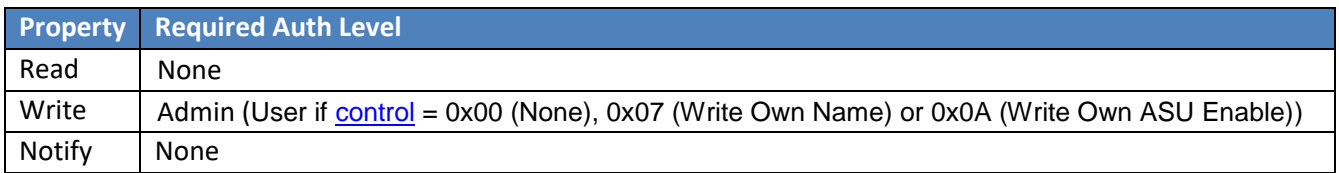

## **5.10.1.2 Value Structure**

typedef struct { uint8 control; uint8 param; uint8 addr[B\_ADDR\_LEN];  $//B$ \_ADDR\_LEN = 6 pmSvcStatFlags\_t flags; uint8 authLevel; uint8 numPaired; uint8 maxPaired; uint8 newPairCounter; } pmSvcCtrlStat\_t;

#### <span id="page-38-3"></span>5.10.1.2.1 **control / param / addr**

Control specifies a command to perform, param and addr are arguments used with some commands. For commands that require an address, this can be obtained by reading the paired device list.

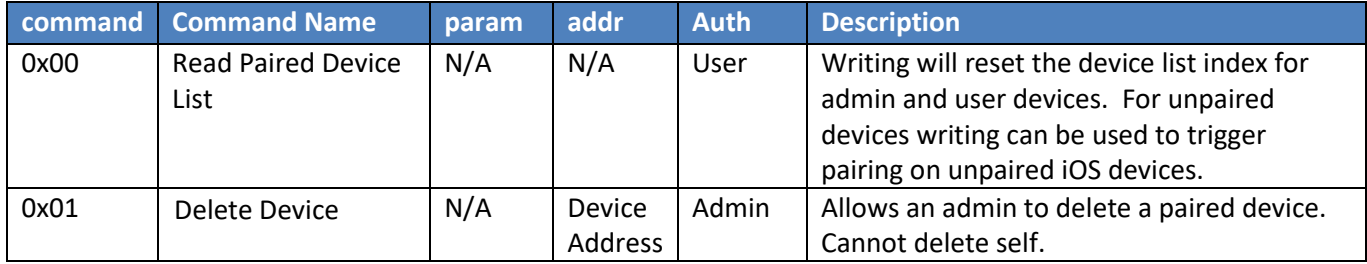

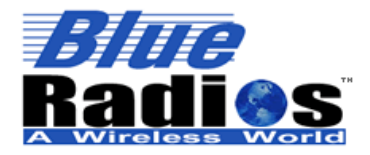

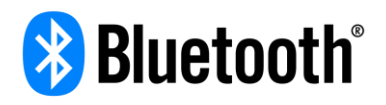

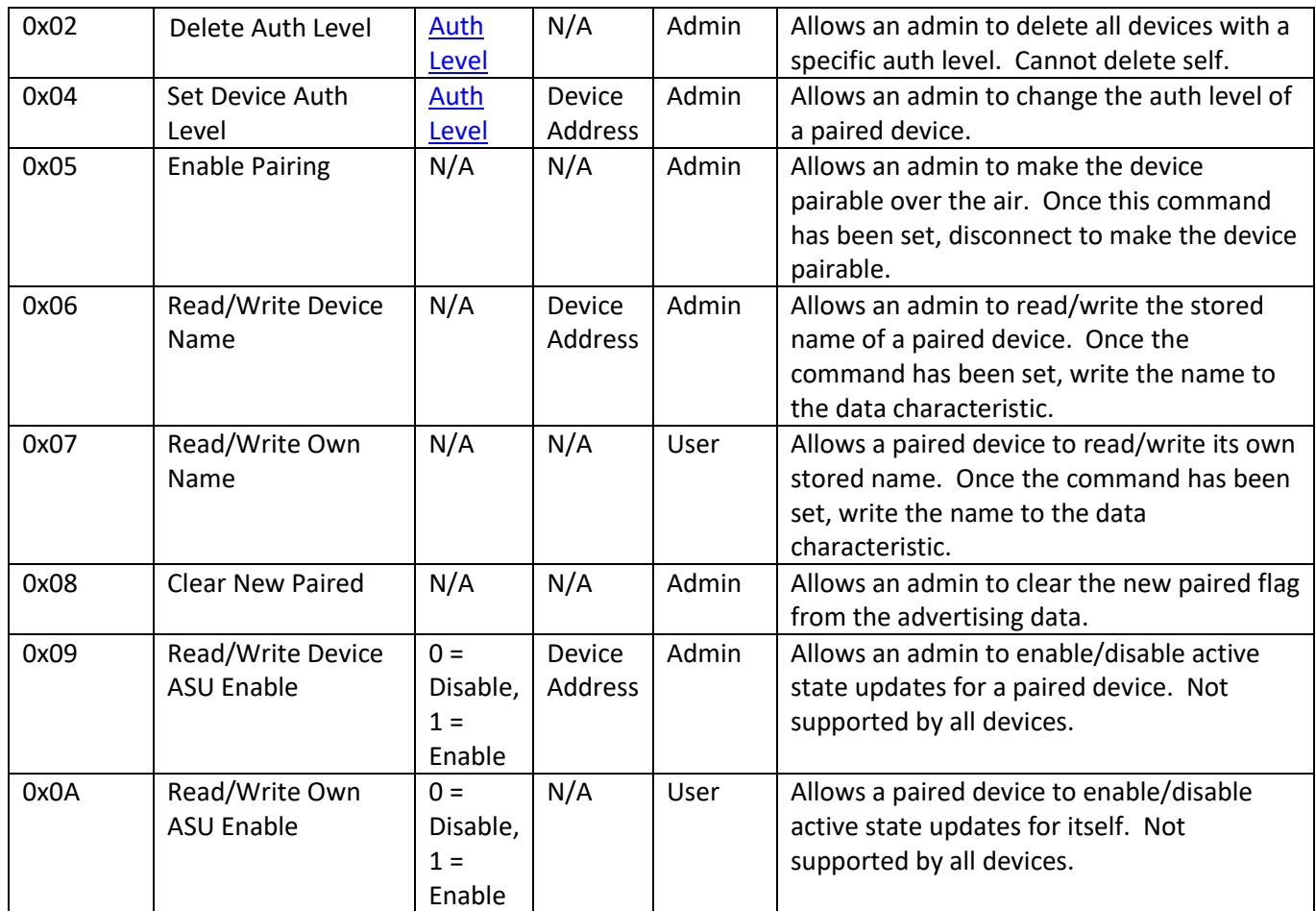

### 5.10.1.2.2 **flags**

The flags provide information about the connected client device, allowing the client to find out its current status.

typedef struct { uint8 paired:1; uint8 encrypted:1; uint8 authenticated:1; uint8 admin:1; uint8 asuEnabled:1; } pmSvcStatFlags\_t;

## **paired**

The connected client is paired (bonded). This doesn't imply that the connection is encrypted yet, just that the device is in the pairing list. (On AT.s modules a PAIRED event has not yet occurred)

## **encrypted**

The connection is encrypted. (On AT.s modules a PAIRED event has occurred)

## **authenticated**

MITM (Man in the Middle) protection was used during pairing to authenticate the connected client.

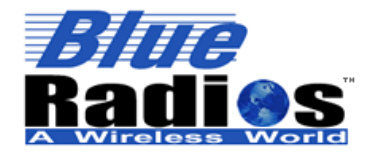

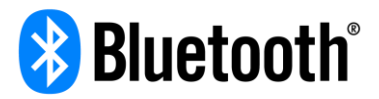

### **admin**

The connected client is an administrator.

## **asuEnabled**

<span id="page-40-1"></span>Active state updates are enabled for the connected client.

#### 5.10.1.2.3 **authLevel**

The authorization level of the connected client.

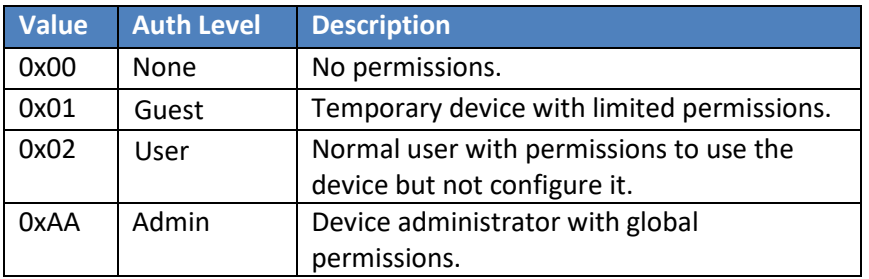

### <span id="page-40-2"></span>5.10.1.2.4 **numPaired**

The number of devices currently in the paired list.

#### 5.10.1.2.5 **maxPaired**

The maximum number of devices that can be paired with this device.

#### 5.10.1.2.6 **newPairCounter**

The number of new devices paired since the last device reset, paired list read or the Clear New Paired command was issued.

## <span id="page-40-0"></span>**Data Characteristic**

This characteristic is used to read the paired device list as well as read/write device names.

### **5.10.2.1 Permissions**

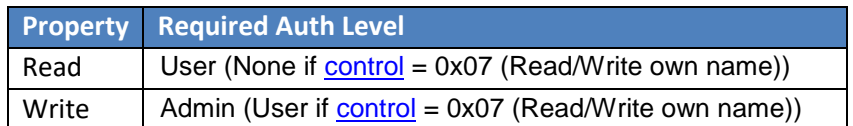

### **5.10.2.2 Value Structure**

If [control](#page-38-3) is set to 0x06 (Read/Write Device Name) or 0x07 (Read/Write Own Name), reading from the data characteristic will return the name of the device selected by [addr](#page-38-3) or the device's own name. The name will be the exact length of the name and will not be null terminated. The device name can be changed by writing a string up to 20 bytes with no null terminator.

If [control](#page-38-3) is set to 0x00 (Read Paired Device List), reading this characteristic will return the paired device list. A long read should be used to read the list. The list will be returned as a list of the following structures, with length [numPaired.](#page-40-2) If the paired device list is read by a user, the returned information will be limited to the device ID, device name and appearance.

typedef struct { pmDevRecFlags\_t flags;

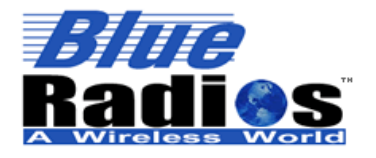

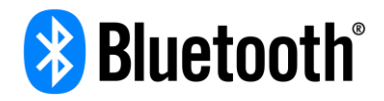

uint8 devId; uint8 addr[B\_ADDR\_LEN]; uint8 addrType; uint8 authLevel; uint16 appearance; uint8 name[GAP\_DEVICE\_NAME\_LEN]; // GAP\_DEVICE\_NAME\_LEN = 21, null terminated string } pmDevRec\_t;

### 5.10.2.2.1 **flags**

typedef struct { uint8 authenticated:1; uint8 connectedDevice:1; uint8 newDevice:1; uint8 limitedInfo:1; uint8 asuEnabled:1; } pmDevRecFlags\_t;

## **authenticated**

MITM (Man in the Middle) protection was used during pairing to authenticate the device.

### **connectedDevice**

This flag indicates that this device record is for the currently connected device.

### **newDevice**

This device was newly paired since the last device reset, paired list read or the Clear New Paired command was issued.

## **limitedInfo**

If the device list is read by a user this flag will be set. In this case the returned information will be limited to the device ID, device name and appearance. For security purposes the addr, addrType and authLevel will all be set to 0xFF.

## **asuEnabled**

This flag indicates that active state updates are enabled for this device.

### 5.10.2.2.2 **devId**

Index of device in the pairing list. Some devices will keep an activity log that contains a devId with each entry, the devId can be used to map to a specific device in the pairing list.

#### 5.10.2.2.3 **addr**

This is the public *Bluetooth* address of the paired device. If the device was using a Resolvable Private Random Address, this will be the resolved public address, not the random address.

### 5.10.2.2.4 **addrType**

This is the Bluetooth address type that the paired device is using.

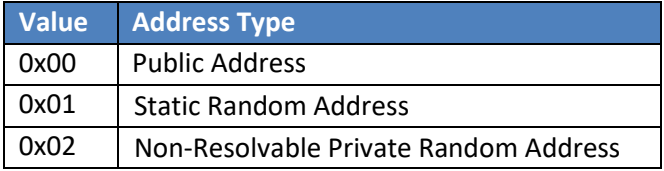

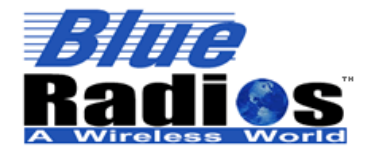

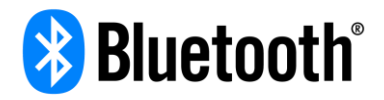

### OxAA | Resolvable Private Random Address

#### 5.10.2.2.5 **authLevel**

This is the [authLevel](#page-40-1) of the paired device.

#### 5.10.2.2.6 **appearance**

The external appearance of this device. Appearance values are defined by the *Bluetooth* SIG here: [http://developer.bluetooth.org/gatt/characteristics/Pages/CharacteristicViewer.aspx?u=org.bluetooth.characteristic.](http://developer.bluetooth.org/gatt/characteristics/Pages/CharacteristicViewer.aspx?u=org.bluetooth.characteristic.gap.appearance.xml) [gap.appearance.xml](http://developer.bluetooth.org/gatt/characteristics/Pages/CharacteristicViewer.aspx?u=org.bluetooth.characteristic.gap.appearance.xml)

### 5.10.2.2.7 **name**

<span id="page-42-0"></span>The stored name of the device. The maximum name length is 20 and the string is null terminated.

## **Config Characteristic**

This characteristic is used to configure security level, default authorization levels and advertising data encryption. All or part of the structure can be written, but if a passkey is written the full 4 bytes of the uint32 must be written. If security level is set to 0x02 and the passkey is not written a random passkey will be generated which can be read back after the write is complete. A new random passkey can be generated by writing securityLevel to 0 or 1 and then back to 2.

### **5.10.3.1 Permissions**

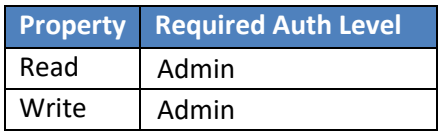

## **5.10.3.2 Value Structure**

typedef struct { pmSvcUserCfgFlags\_t flags; uint8 securityLevel; uint8 defAuthLevel; uint32 passkey; } pmSvcUserCfg\_t;

#### 5.10.3.2.1 **flags**

typedef struct { uint8 enableAdEncrypt:1; uint8 disablePairingButton:1; uint8 disablePairingButtonSupported:1; } pmSvcUserCfgFlags\_t;

## **enableAdEncrypt**

If set the advertising data will be encrypted with the key in the Ad Encryption Key characteristic.

## **disablePairingButton**

If set, the hardware pairing button will be disabled and pairing can only be enabled over the air by an admin.

### **disablePairingButtonSupported**

If set, it is possible to disable the hardware pairing button on this device. Read only – cannot be changed.

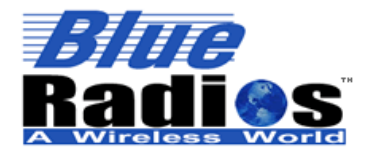

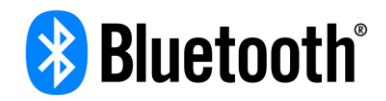

### 5.10.3.2.2 **securityLevel**

This value assigns the security level of the device, allowing an admin to disable the pairing requirement all together and allow any devices to connect or enforce authenticated pairing and require a passkey.

Changing the security level from 0x01 to 0x02 will force all currently paired devices to re-pair using the set passkey.

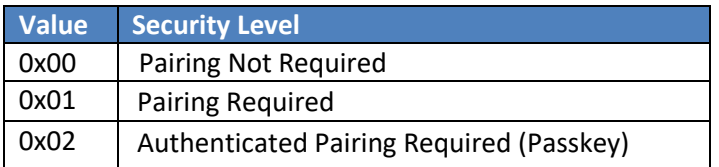

### 5.10.3.2.3 **defAuthLevel**

This value assigns the default [authLevel](#page-40-1) that will be assigned to newly paired devices.

#### 5.10.3.2.4 **passkey**

If securityLevel is set to 0x02 (Authenticated Pairing Required) this will be the passkey requested during pairing. If this value is not written when assigning the security level to 0x02, the passkey will be randomly generated and can be read back. The passkey is a 6-digit numeric value from 000000 – 999999. The value is written as an unsigned 32-bit value, not as a string. The passkey is always six digits, so the user would need to enter leading zeroes during the pairing sequence if the value was less than 100000.

## <span id="page-43-0"></span>**5.10.4 Ad Encryption Key Characteristic**

This characteristic is used to get the 128-bit key being used to encrypt the ad data if ad encryption is enabled. Notifications can be enabled to notify the app that the key has changed if a device is deleted. Anytime a paired device is removed from the pairing list a new key will be generated.

## **5.10.4.1 Permissions**

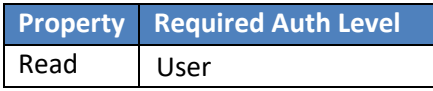

## **5.10.4.2 Value Structure**

<span id="page-43-1"></span>16 byte AES-128 key.

## **5.10.5 Service Specific Errors**

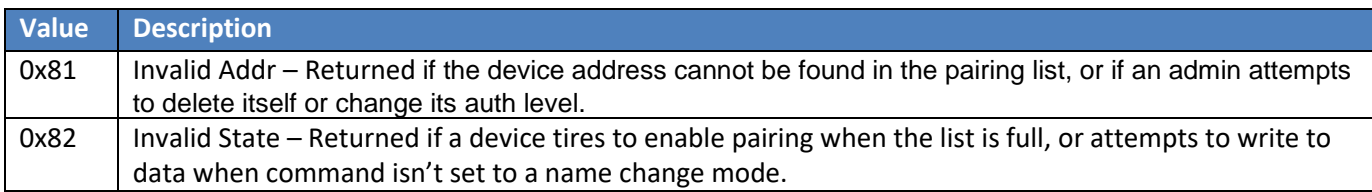

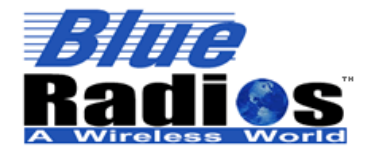

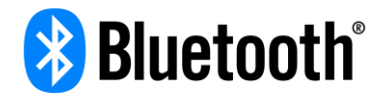

## <span id="page-44-0"></span>**BR Utilities Service**

The BR Utilities Service is a collection of utility characteristics that pertain to most BlueRadios devices. None of the characteristics are required for the service, so there could be only one characteristic in the service if the device didn't need any of the others.

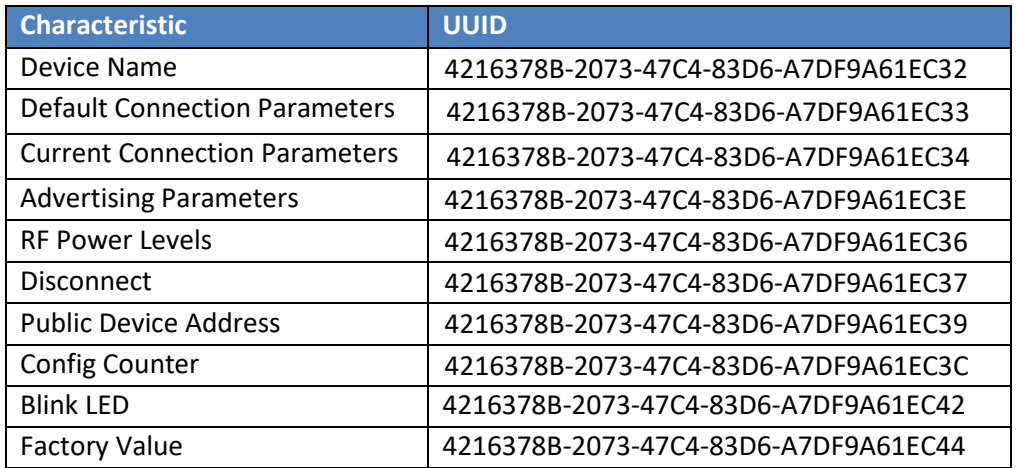

## <span id="page-44-1"></span>**Device Name Characteristic**

Used to get/set the device name. Behaves identically to the GAP Service Device Name characteristic (0x2A00) which is hidden by iOS devices - so this characteristic allows iOS devices to access the name.

## **5.11.1.1 Permissions**

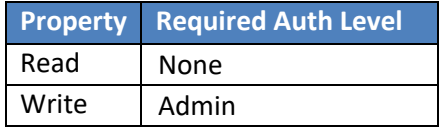

## **5.11.1.2 Value Structure**

<span id="page-44-2"></span>Up to 20 byte device name string, not null terminated.

## **Default Connection Parameters Characteristic**

Used to get/set the default connection parameters for the device. If autoUpdate is set to 0, the parameters will just be used to populate the [Slave Connection Interval Range](#page-11-2) ad structure in the scan response data.

The connection parameters control how often two devices in a connection will meet up to exchange data in a connection event. They control the balance between throughput and power savings.

- **Connection Interval –** The amount of time between two connection events. A shorter connection interval will result in higher throughput, lower latency, but will use more power, and a longer connection interval will result in lower throughput, higher latency and less power consumption.
- **Slave Latency –** Allows a slave to skip a set number of connection events. This allows the slave to save power if it has no data to send. This will not affect the latency of data sent from slave to master, but will result in increased latency from master to slave. The slave latency must not make the effective connection interval greater than 32s.
- **Supervision Timeout –** Amount of time allowed since the last successful connection event. If this timeout occurs the connection will be dropped.

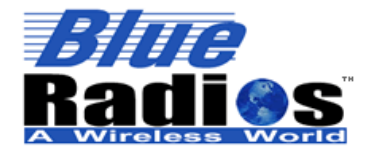

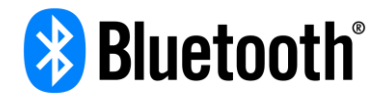

 **Effective Connection Interval –** Amount of time between connection events, assuming the slave always skips [slave latency] connection events. It can be calculated with the following formula:

Effective Connection Interval = (Connection Interval) \*  $(1+(S\vert \text{ave Latency}))$ 

### **5.11.2.1 Permissions**

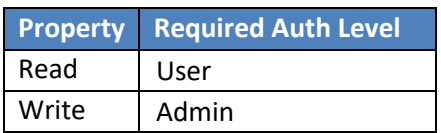

## **5.11.2.2 Value Structure**

typedef struct { uint16 intervalMin; uint16 intervalMax; uint16 latency; uint16 supervisionTimeout; uint16 autoUpdate; } defConnParams\_t;

#### 5.11.2.2.1 **intervalMin**

Integer value from 6 to 3200 [1.25ms]. Can be set to 65535 (No specific interval preferred) on a slave role module. DEFAULT = 72 (90ms)

#### 5.11.2.2.2 **intervalMax**

Integer value from 6 to 3200 [1.25ms]. Can be set to 65535 (No specific interval preferred) on a slave role module. DEFAULT = 88 (100ms)

#### 5.11.2.2.3 **latency**

Integer value from 0 to 499 [connection intervals]. DEFAULT =  $0$ 

#### 5.11.2.2.4 **supervisionTimeout**

Integer value from 10 to 3200 [10ms]. Must be greater than 2 \* (Max\_Conn\_Interval \* (1+Slave\_Latency)).  $DEFAULT = 400 (4s)$ 

#### 5.11.2.2.5 **autoUpdate**

 $0 =$  If connected to as a slave, the module will accept any connection parameters. The parameters will just be used to populate the [Slave Connection Interval Range](#page-11-2) ad structure in the scan response data.

1-65534 = If connected to as a slave and the connection parameters don't match the module's default connection parameters, the module will automatically request a connection parameter update after waiting 1-65534 ms. 5 seconds is recommended.

65535 = If connected to as a slave and the connection parameters don't match the module's default connection parameters, the module will automatically request a connection parameter update after the pairing process is complete and the link is encrypted.

 $DEFAULT = 0$ 

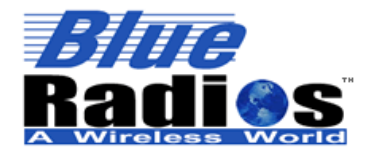

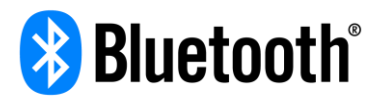

## <span id="page-46-0"></span>**Current Connection Parameters Characteristic**

Used to get/set the current connection parameters of a connection. The value structure is different for reading and writing. Writing this characteristic will cause the slave device to request a connection parameter update. This should only be used if connection parameters cannot be changed through the API's of the central device, such as on iOS.

The connection parameters control how often two devices in a connection will meet up to exchange data in a connection event. They control the balance between throughput and power savings.

- **Connection Interval –** The amount of time between two connection events. A shorter connection interval will result in higher throughput, lower latency, but will use more power, and a longer connection interval will result in lower throughput, higher latency and less power consumption.
- **Slave Latency –** Allows a slave to skip a set number of connection events. This allows the slave to save power if it has no data to send. This will not affect the latency of data sent from slave to master, but will result in increased latency from master to slave. The slave latency must not make the effective connection interval greater than 32s.
- **Supervision Timeout –** Amount of time allowed since the last successful connection event. If this timeout occurs the connection will be dropped.
- **Effective Connection Interval –** Amount of time between connection events, assuming the slave always skips [slave latency] connection events. It can be calculated with the following formula:

Effective Connection Interval = (Connection Interval) \*  $(1+(Slave Latency))$ 

### **5.11.3.1 Permissions**

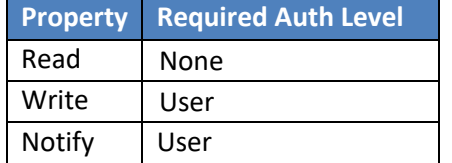

## **5.11.3.2 Read Value Structure**

typedef struct { uint16 interval; uint16 latency; uint16 supervisiontimeout; } connParamsRead\_t;

### 5.11.3.2.1 **interval**

Integer value from 6 to 3200 [1.25ms].

#### 5.11.3.2.2 **latency**

Integer value from 0 to 499 [connection intervals].

#### 5.11.3.2.3 **supervisionTimeout**

Integer value from 10 to 3200 [10ms]. Must be greater than 2 \* (Max\_Conn\_Interval \* (1+Slave\_Latency)).

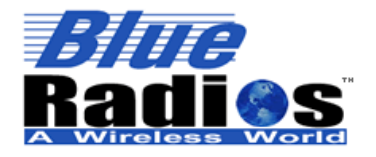

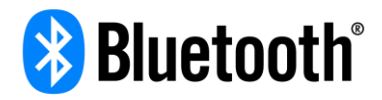

## **5.11.3.3 Write Value Structure**

typedef struct { uint16 intervalMin; uint16 intervalMax; uint16 latency; uint16 supervisionTimeout; } connParamsWrite\_t;

### 5.11.3.3.1 **intervalMin**

Integer value from 6 to 3200 [1.25ms]. Can be set to 65535 (No specific interval preferred) on a slave role module.

### 5.11.3.3.2 **intervalMax**

Integer value from 6 to 3200 [1.25ms]. Can be set to 65535 (No specific interval preferred) on a slave role module.

### 5.11.3.3.3 **latency**

Integer value from 0 to 499 [connection intervals].

### 5.11.3.3.4 **supervisionTimeout**

Integer value from 10 to 3200 [10ms]. Must be greater than 2 \* (Max\_Conn\_Interval \* (1+Slave\_Latency)).

## <span id="page-47-0"></span>**Advertising Parameters Characteristic**

Used to get/set the advertising parameters for the device. Can write all or part of the config structure – allowing just control to be written if needed. Control values should be written on their own without the rest of the value structure.

## **5.11.4.1 Permissions**

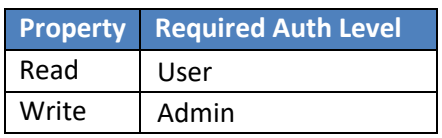

## **5.11.4.2 Value Structure**

typedef struct { uint8 control; adParamFlags\_t flags; uint16 slowInterval; uint16 slowTimeout; uint16 slowPeriod; uint16 fastInterval; uint16 fastTimeout; uint16 fastPeriod; uint16 pairableInterval; uint8 pairableTimeout; uint16 connectedInterval; uint8 connectedDelay; } adParams\_t;

5.11.4.2.1 **control**

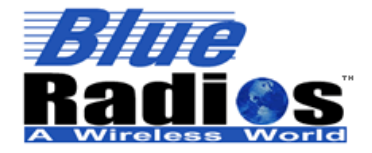

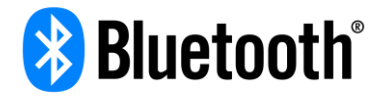

Used to temporarily control advertising. This value will be reset to 0 on connect. Control values should be written on their own without the rest of the value structure.

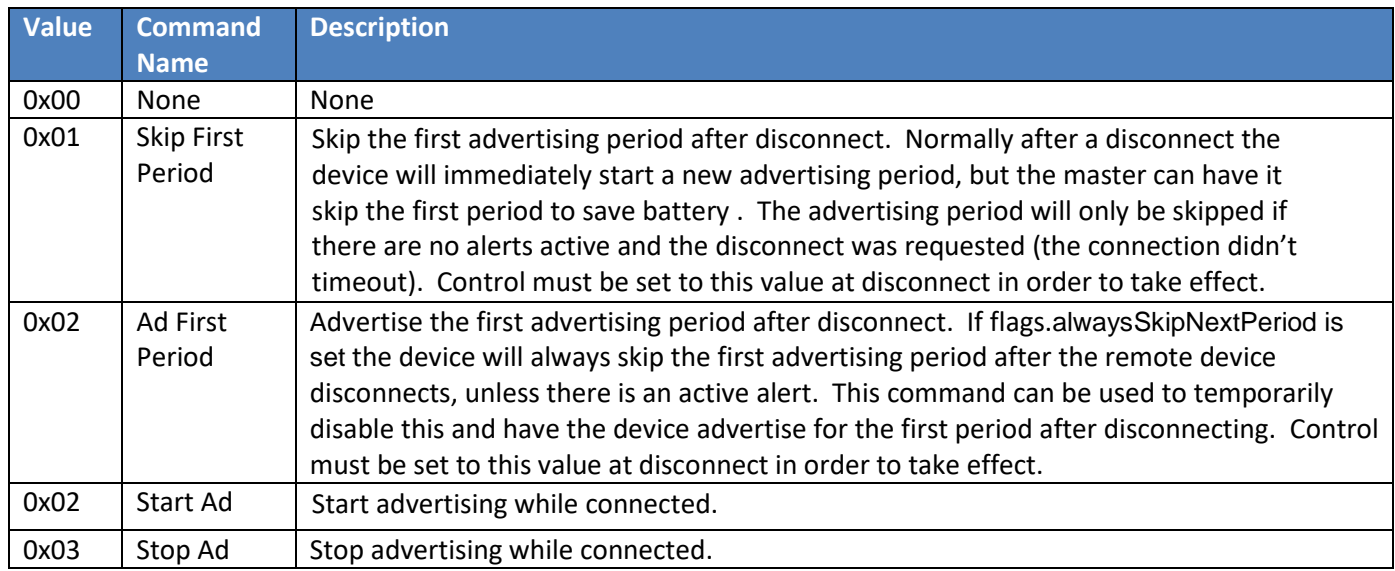

### 5.11.4.2.2 **flags**

typedef struct {

 uint8 enableChannel37:1; uint8 enableChannel38:1; uint8 enableChannel39:1; uint8 adOnlyOnAlert:1; uint8 adWhileConnected:1; uint8 alwaysSkipFirstPeriod:1; uint8 ledOnConnect:1;

} adParamFlags\_t;

## **enableChannel37**

If enabled will advertise on channel 37. At least one channel must be enabled, all 3 are recommended.  $DEFAULT = 1$ 

## **enableChannel38**

If enabled will advertise on channel 37. At least one channel must be enabled, all 3 are recommended.  $DEFAULT = 1$ 

### **enableChannel39**

If enabled will advertise on channel 37. At least one channel must be enabled, all 3 are recommended. DEFAULT = 1

### **adOnlyOnAlert**

If enabled will only advertise if there is an alert or the device is pairable. DEFAULT =  $0$ 

### **adWhileConnected**

If enabled will start advertising at the connectedInterval 1 second after connecting. DEFAULT =  $0$ 

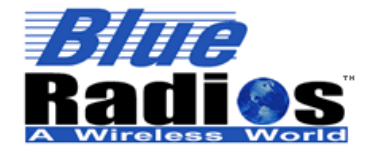

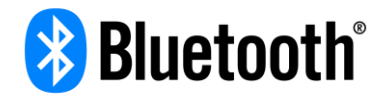

### **alwaysSkipFirstPeriod**

If enabled will always skip the first advertising period after disconnect. The advertising period will only be skipped if there are no alerts active and the disconnect was requested (the connection didn't timeout).  $DEFAULT = 0$ 

### **ledOnConnect**

If enabled will turn on the blue led on connect and off on is disconnect.  $DEFAULT = 0$ 

#### 5.11.4.2.3 **slowInterval**

Integer value from 32-6400 [.625ms] (20 – 10240 ms). This value sets the unconnected advertising interval for the device when in the slow advertising mode. DEFAULT = 1636 (1022.5ms)

#### 5.11.4.2.4 **slowTimeout**

Integer value from 0-65535s, 0 = always advertise. This value sets how long the device will advertise for each slowPeriod. DEFAULT = 0 (Always advertise)

#### 5.11.4.2.5 **slowPeriod**

Integer value from 1-665535s, must be greater than or equal to slowTimeout. This value sets how often the device will start advertising when in the slow advertising mode. DEFAULT =  $300$  (5 min)

#### 5.11.4.2.6 **fastInterval**

Integer value from 32-6400 [.625ms] (20 – 10240 ms). This value sets the unconnected advertising interval for the device when in the fast advertising mode. DEFAULT = 160 (100ms)

#### 5.11.4.2.7 **fastTimeout**

Integer value from 0-65535s, 0 = always advertise. This value sets how long the device will advertise for each fastPeriod. DEFAULT = 3s

#### 5.11.4.2.8 **fastPeriod**

Integer value from 0-65535s, must be greater than or equal to fastTimeout unless 0, 0 = only advertise fast for one timeout on alert. This value sets how often the device will start advertising when in the fast advertising mode.  $DEFAULT = 0$ 

#### 5.11.4.2.9 **pairableInterval**

Integer value from 32-6400 [.625ms] (20 – 10240 ms). This value sets the advertising interval for the device when in pairing mode. DEFAULT =  $160$  (100ms)

#### 5.11.4.2.10 **pairableTimeout**

Integer value from 1-255s. This value sets how long the device will advertise pairable for. DEFAULT = 30s

#### 5.11.4.2.11 **connectedInterval**

Integer value from 160-16384 [.625ms] (100 – 10240 ms). This value sets the advertising interval used when the device is connected. DEFAULT = 3272 (2045ms)

#### 5.11.4.2.12 **connectedDelay**

Integer value from 1-255s. How long after connection establishment to wait before advertising connectable.  $DEFAULT = 1$ 

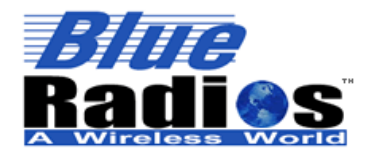

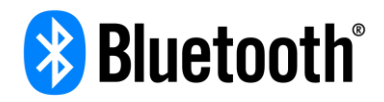

## **5.11.4.3 Timing Diagrams**

### 5.11.4.3.1 **Slow Advertising**

After a reset or disconnect if no alerts are set the device will go into slow advertising mode.

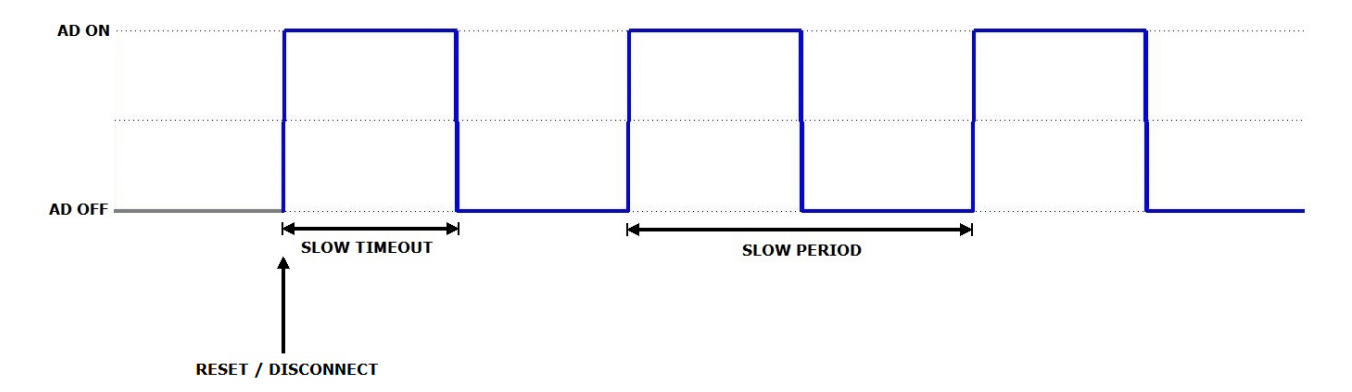

If flags.alwaysSkipFirstPeriod or control is set to 1, the first slowPeriod after a disconnect will be skipped.

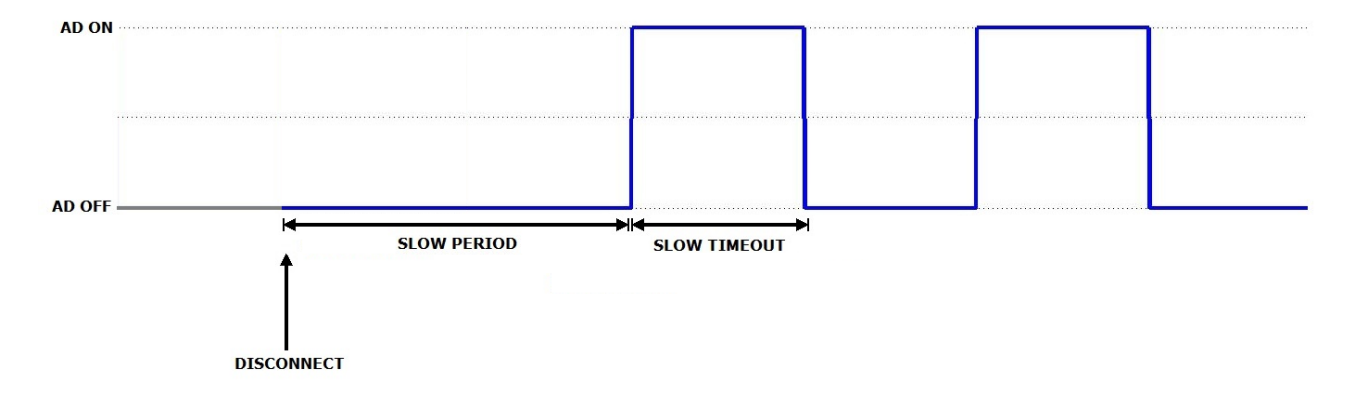

#### **Fast Advertising With Fast Period of 0** 5.11.4.3.2

If an alert occurs the device will switch to fast advertising mode and advertise at fastInterval for fastTimeout, then switch back to slow advertising mode.

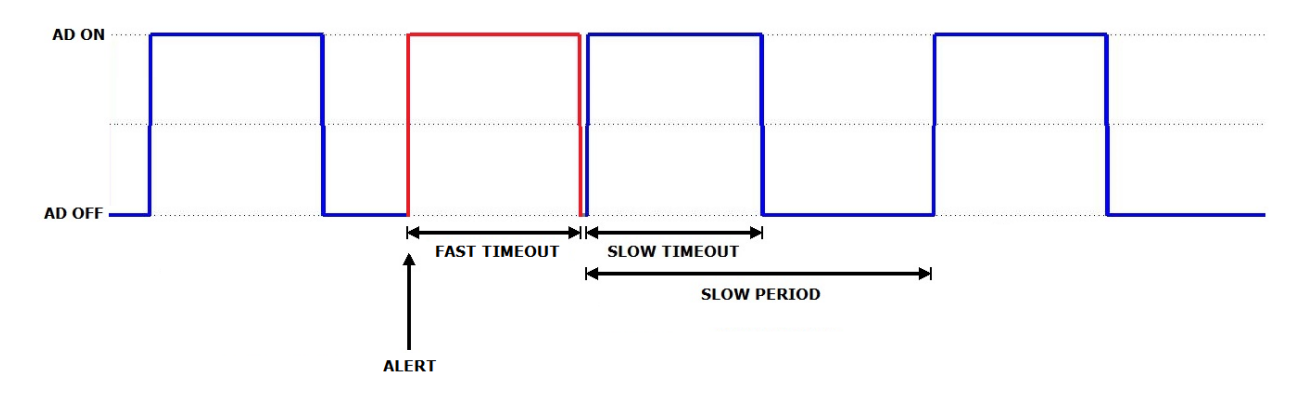

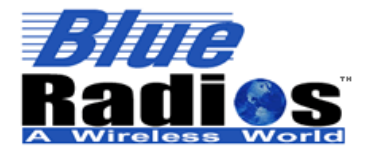

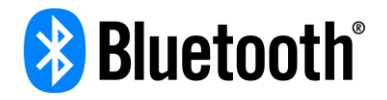

If an alert is still set after a disconnect, the device will immediately advertise in fast advertising mode at fastInterval for fastTimeout, then switch back to slow advertising mode.

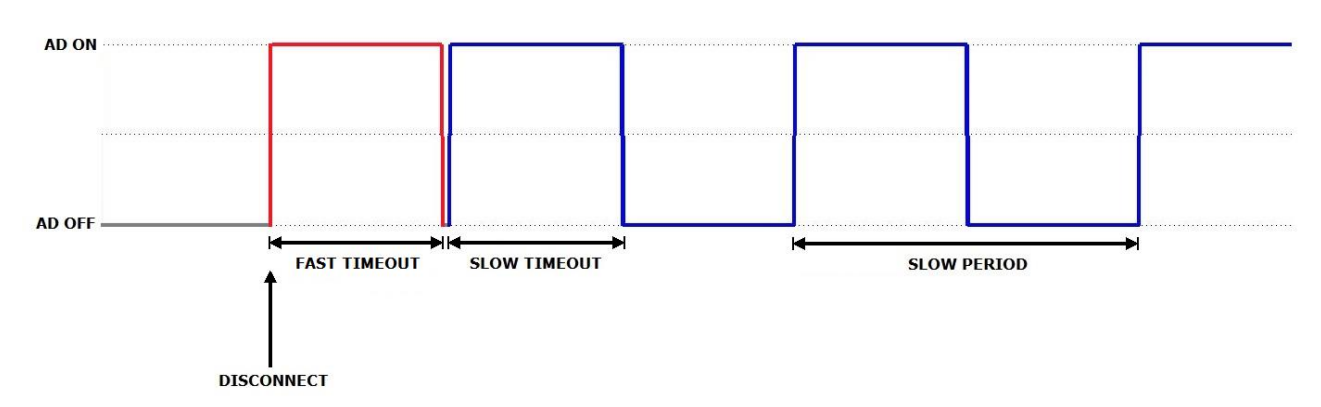

#### 5.11.4.3.3 **Fast Advertising With Non-Zero Fast Period**

If an alert occurs the device will switch to fast advertising mode and advertise at fastInterval for fastTimeout every fastPeriod. It won't switch back to slow advertising mode until the alert is cleared.

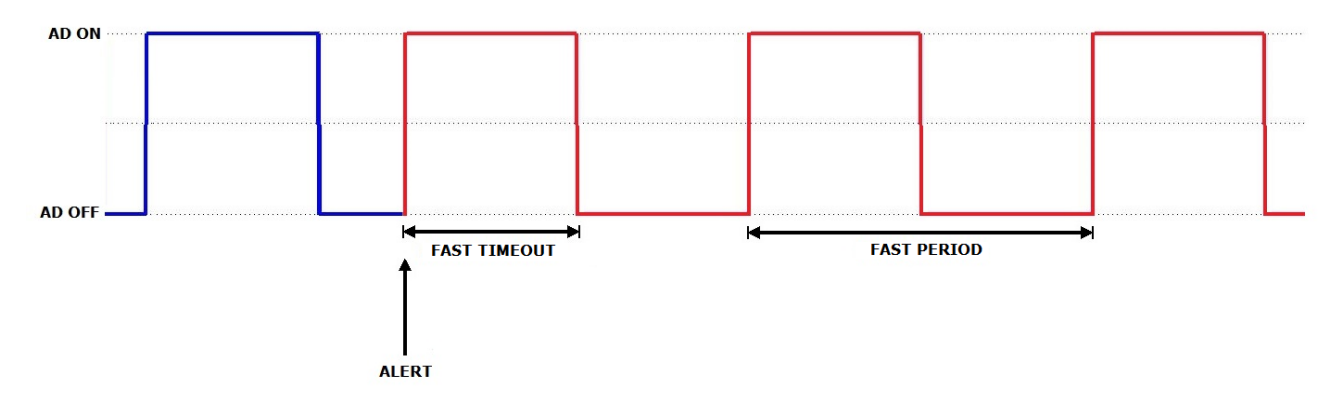

If an alert is still set after a disconnect, the device will immediately advertise in fast advertising mode at fastInterval for fastTimeout every fastPeriod. It won't switch back to slow advertising mode until the alert is cleared.

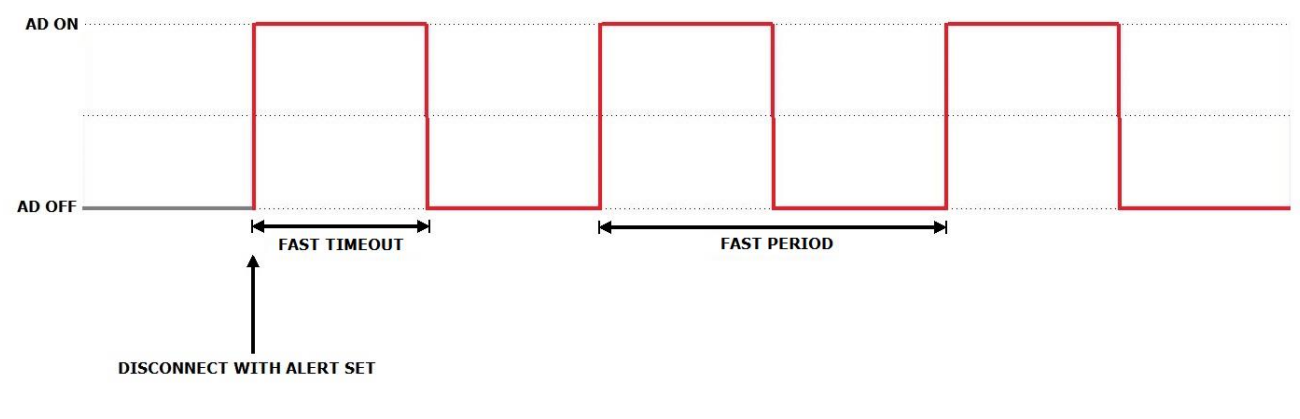

5.11.4.3.4 **Pairable Advertising**

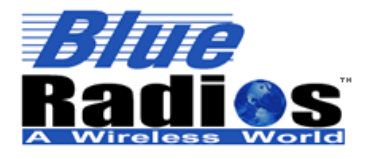

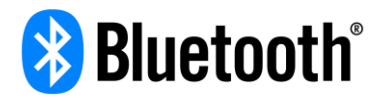

If the device enters pairing mode it will advertise at pairingInterval for pairableTimeout, then switch back to the mode it was in previously.

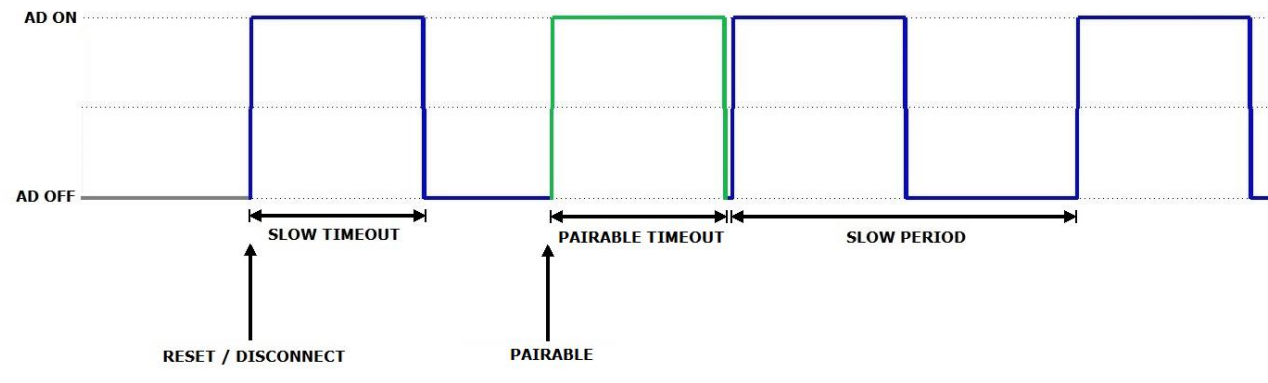

### 5.11.4.3.5 **Connected Advertising**

If the device enters pairing mode it will start advertising at connectedInterval 1s after connecting and continue to advertise until disconnecting.

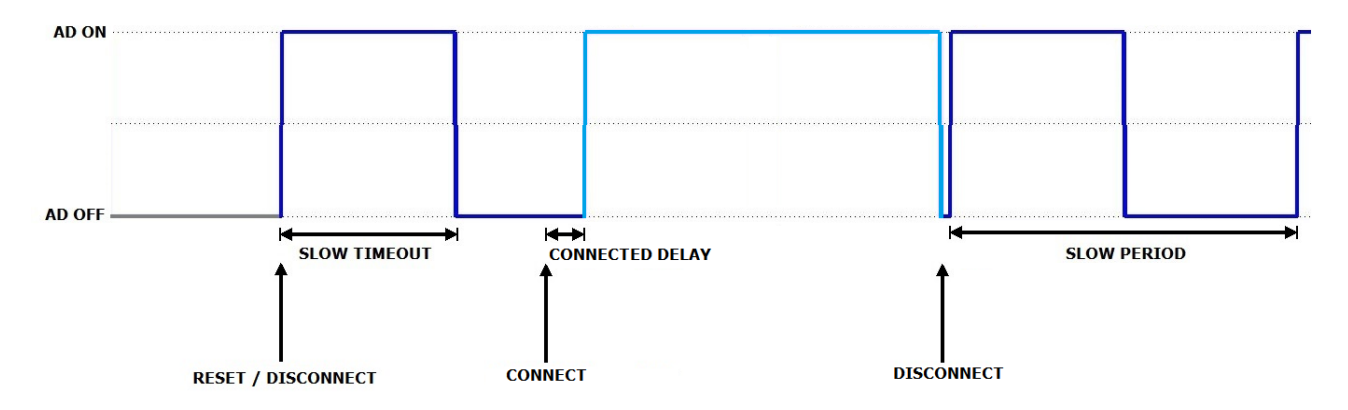

## **5.11.4.4 Effects on Sensor Behavior**

If a sensor is enabled, but alerts aren't enabled on the sensor, then the sensor will be powered off when advertising is off to conserve power. It will then be powered on and a reading taken immediately before advertising turns back on.

If alerts are enabled the sensor won't be powered off when advertising is off so alerts can still be triggered. Immediately before advertising is turned back on a reading will be taken to make sure the data is up to date before advertising begins.

## <span id="page-52-0"></span>**RF Power Levels Characteristic**

Used to get/set the transmit power level and receive sensitivity.

### **5.11.5.1 Permissions**

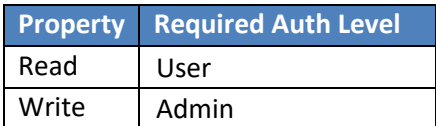

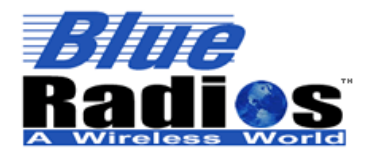

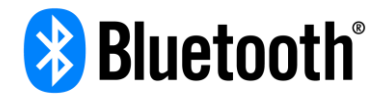

## **5.11.5.2 Value Structure**

typedef struct { int8 txPowerLevel; uint8 rxSensitivity; } powerLevels\_t;

#### 5.11.5.2.1 **txPowerLevel**

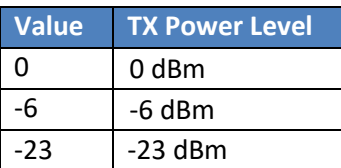

### 5.11.5.2.2 **rxSensitivity**

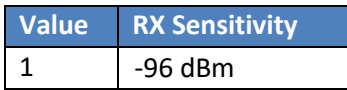

## <span id="page-53-0"></span>**Disconnect Characteristic**

Writing any value will cause the remote device to disconnect. This allows iOS devices to disconnect immediately vs holding the connection for a few seconds if disconnecting through iOS.

## **5.11.6.1 Permissions**

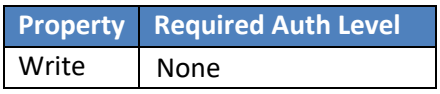

## <span id="page-53-1"></span>**Public Device Address Characteristic**

Allows a central device to read the device's public Bluetooth Device Address, since this can't be done through iOS.

### **5.11.7.1 Permissions**

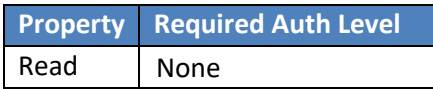

## **5.11.7.2 Value Structure**

6 byte Public *Bluetooth* Device Address

## <span id="page-53-2"></span>**Config Counter Characteristic**

Allows the connected device to read the config counter, which is incremented each time the device's configuration is changed. This values matches the value in the [Static Data](#page-8-0) section of the manufacturer specific data.

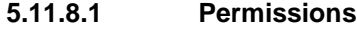

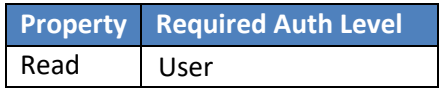

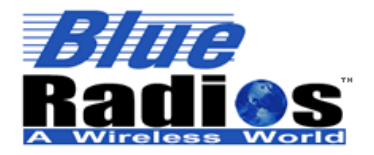

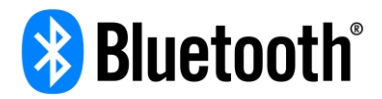

## **5.11.8.2 Read Value Structure**

<span id="page-54-0"></span>1 Byte, 0-255, 0 only on a reset.

## **Blink LED Characteristic**

This characteristic is used to blink the LED(s). Writing only the leds byte will blink the specified LED(s) for 10 seconds, writing the leds byte and numBlinks byte will blink the specified LED(s) for the number of blinks at a 20% duty cycle and 500ms period (2 blinks per second), writing the full blinkLEDs structure will give full control of LED(s) blinking.

### **5.11.9.1 Permissions**

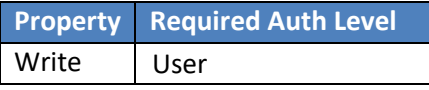

## **5.11.9.2 Write Value Structure**

typedef struct

{

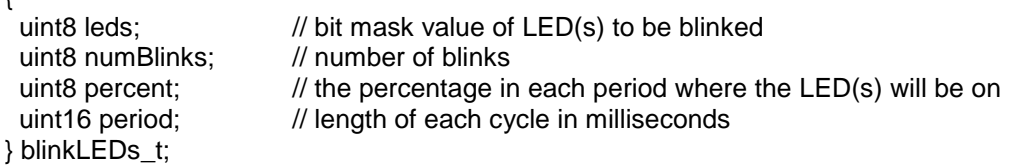

### **leds**

Bit mask value of LED(s) to be blinked, OR together to blink multiple LEDs at same time.

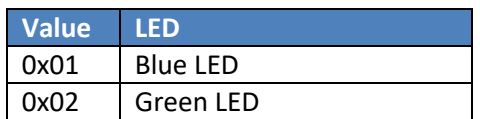

### **numBlinks**

The number of times the LED(s) will blink.

### **percent**

The percentage in each period where the LED(s) will be on.

### **period**

Length of each cycle in milliseconds.

## <span id="page-54-1"></span>**Factory Value Characteristic**

This characteristic indicates if a device has been factory reset. After a factory reset it will be set to 0xFF. The characteristic value won't change from 0xFF on its own, a master must write the characteristic value to something other than 0xFF during the configuration process.

## **5.11.10.1 Permissions**

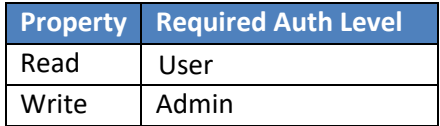

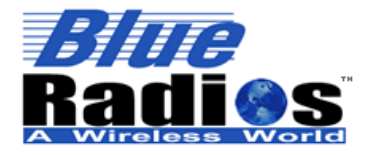

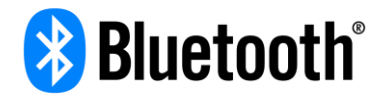

## **5.11.10.2 Value Structure**

1 Byte, 0-255, 255 only on a reset.